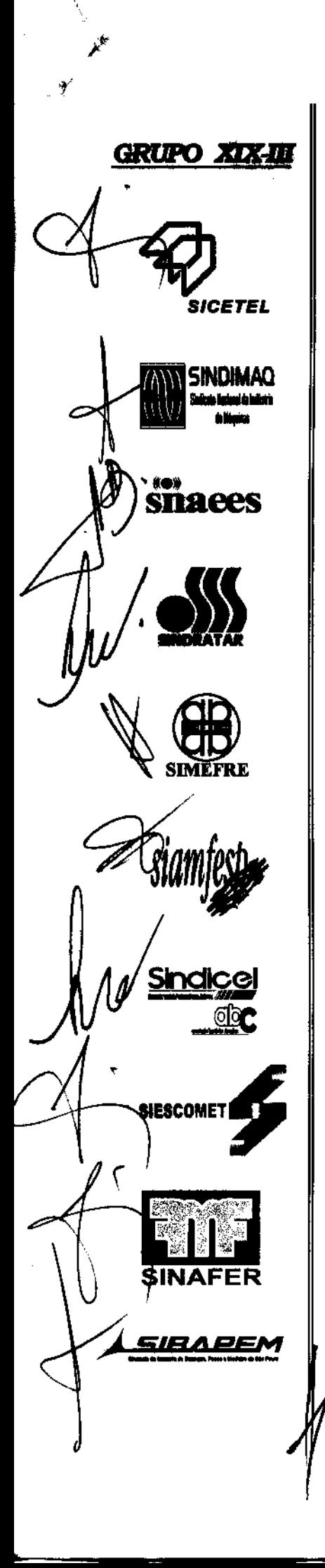

# CONVENÇÃO COLETIVA

# **DE TRABALHO**

# FORÇA SINDICAL

2.005

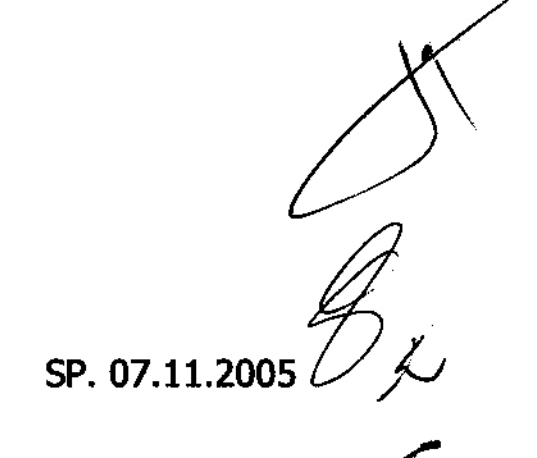

د

# CONVENÇÃO COLETIVA DE TRABALHO

28

Entre as partes, de um lado, SINDICATO NACIONAL DA INDÚSTRIA DE TREFILAÇÃO E LAMINAÇÃO DE METAIS FERROSOS -SICETEL. SINDICATO NACIONAL DA INDÚSTRIA DE MÁQUINAS - SINDIMAQ, SINDICATO DA INDÚSTRIA DE APARELHOS ELÉTRICOS, ELETRÔNICOS E SIMILARES DO ESTADO DE SÃO PAULO - SINAEES, SINDICATO INTERESTADUAL DA INDÚSTRIA DE MATERIAIS E EQUIPAMENTOS SIMEFRE. **SINDICATO DA RODOVIÁRIOS**  $\sim$   $\sim$ **FERROVIÁRIOS**  $E$ INDÚSTRIA DE CONDUTORES ELÉTRICOS, TREFILAÇÃO E LAMINAÇÃO DE METAIS NÃO FERROSOS NO ESTADO DE SÃO PAULO - SINDICEL, SINDICATO DA INDÚSTRIA DE REFRIGERAÇÃO, AQUECIMENTO E TRATAMENTO DE AR NO ESTADO DE SÃO PAULO - SINDRATAR, SINDICATO DA INDÚSTRIA DE ARTEFATOS DE METAIS NÃO FERROSOS NO ESTADO DE SÃO PAULO - SIAMFESP, SINDICATO DA INDÚSTRIA DE BALANÇAS, PESOS E MEDIDAS DE SÃO PAULO - SIBAPEM, INDÚSTRIA DE ESQUADRIAS E CONSTRUÇÕES SINDICATO DA METÁLICAS DO ESTADO DE SÃO PAULO - SIESCOMET e SINDICATO DA INDÚSTRIA DE ARTEFATOS DE FERRO, METAIS E FERRAMENTAS EM GERAL DO ESTADO DE SÃO PAULO - SINAFER e, de outro lado a FEDERAÇÃO DOS TRABALHADORES NAS INDÚSTRIAS METALÚRGICAS, MECÂNICAS E DE MATERIAL ELÉTRICO DO ESTADO DE SÃO PAULO (representando as bases inorganizadas), e os SINDICATOS DOS TRABALHADORES NAS INDÚSTRIAS METALÚRGICAS, MECÂNICAS E DE MATERIAL ELÉTRICO DE SÃO PAULO, MOGI DAS CRUZES E REGIÃO, GUARULHOS (Arujá, Mairiporã e Santa Izabel), OSASCO (Carapicuiba Barueri, Santana do Parnaíba, Itapevi, Cotia, Itapecerica da Serra, Embú, Jandira e Taboão da Serra), e os SINDICATOS **DOS** TRABALHADORES NAS INDÚSTRIAS METALÚRGICAS, MECÂNICAS E DE MATERIAL ELÉTRICO DE ALUMÍNIO E MAIRINQUE, ARAÇATUBA (Birigui, Bento de Abreu, Coroados, Braúna, Bilac, Clementina, Guararapes, Glicério, Rubiacéia e Valparaiso), ARARAS (Leme), ARTHUR NOGUEIRA (Cosmópolis, Engenho Coelho, Conchal), BOTUCATU (Avaré, São Manoel, Itatinga, Areiópolis e Lençóis Paulista), BRAGANÇA PAULISTA (Atibaiaz Bom Jesus dos Perdões, Pinhalzinho), CATANDUVA (Ariranha, Novaes, Novo Horizonte, Catinguá, Paraiso, Urupes, Ibina, Irapuã, Sales, almares, Paulista, Tabopua, São João de Kaguaçu, Itápolis, Ibitinga,

م

Pindorama, Santa Adélia), CERQUILHO E REGIÃO (Tiete, Capivari, Mombuca), CRUZEIRO, EMBÚ GUACU, Elias Fausto e Rafard, FERNANDÓPOLIS (Estrela D'Oeste, Meridiano, Pedranópolis, Macedônia, Ourueste, Guarani D'Oeste, Jales, Urânia, Santa Fé do Sul, Santa Rita D'Oeste, Dulcinópolis, Palmera D'Oeste, Aparecida D'Oeste, São João das Duas Pontes, São Francisco, Populina, Turmalina, Três Fronteiras, Rubinéia, Santana da Ponte Pensa, Paranapuã, Mira Estrela, Monções, **FERRAZ** DE. FRANCA, Marinópolis), Auriflama  $\mathbf{e}$ Indiaporã. ITAPIRA (Santo Antonio Posse e e de VASCONCELOS, ITAPEVA, Holambra), JABOTICABAL (Bebedouro, Olímpia, Guariba, Pitangueiras, Monte Azul Paulista e Taquaritinga), JAMBEIRO, JAÚ (Barra Bonita e Igaraçu do Tiete, Boa Esperança do Sul, Bocaina, Brotas, Dois Córregos, Dourado, Itapuí, Mineiros do Tiete, Torrinha), JUNDIAÍ (Varzea Paulista e Campo Limpo), LINS (Pirajuí, Cafelândia, Promissão e Penápolis), LORENA E GUARATINGUETÁ, MARÍLIA (Garça, Vera Cruz, Pompéia e Oriente), MIRASSOL (Balsamo, Tanabi, Monte Aprasível, Neves Paulista e Jaci), MOCOCA (Tambaú, Santa Cruz das Palmeiras, Santa Rita do Passo Quatro, São José do Rio Pardo, Caconde, Tapiratiba, Santa Rosa do Viterbo, São Simão), MOGI GUAÇÚ (Estiva Gerbi), MOGI MIRIM, OURINHOS (Chavantes, Salto Grande, Santa Cruz do Rio Pardo, São Pedro do Turvo, Ipaussu, Bernardino de Campos, Piraju, Assis, Candido Mota, Tarumã, Cruzalia, Pedrinhas Paulista), PEDERNEIRAS (Boracéia, Macatuba e Bariri), PINHAL (Aguaí e Santo Antonio do Jardim), PORTO FERREIRA (Descalvado e Piraçununga), PRESIDENTE PRUDENTE, SANTO ANDRÉ (Mauá, Ribeirão Pires e Rio Grande da Serra), SANTA BARBARA D'OESTE, SÃO JOSÉ DO RIO PRETO (José Bonifácio, Bady Bassitt, Uchôa, Guapiaçu, Cedral, Potirendaba, Ipiguá, Nova Granada, Onda Verde, SÃO JOÃO DA BOA VISTA (Vargem Grande do Sul), Palestina). (Adamantina, Bastos, Dracena, Flora Rica, Flórida SUZANO, TUPÃ Paulista, Herculândia, Iacri, Inubia Paulista, Irapuru, Junqueirópolis, Lucélia, Luziania, Monte Castelo, Nova Guaporanga, Oswaldo Cruz, Ouro Verde, Pacaembú, Panorama, Parapuã, Paulicéia, Piacatu, Queiroz, 2 Quintana, Rinópolis, Sagres, São João do Pau D'Alho, Salmorão, Santa<sup>2</sup> Mercedes, Mariápolis e Tupi Paulista), VOTUPORANGA (Cosmorama) SÃO CAETANO DO SUL, Inhandeara, Cardoso e Valentim Gentil), KIBEIRÃO PRETO, SERTÃOZINHO E REGIÃO (Batatais, Igarapava, Orlândia, Ituverava, Patrocínio Paulista, São Joaquim da Barra, Cajuru,  $\overline{2}$ 

São Simão, Cravinhos, Morro Agudo, Jardinópolis, Serrana e Pontal), TATUÍ (Conchas, Pereira, Cesário Lange e Capela do Alto), ITAPEVA e LARANJAL PAULISTA e BAIXADA SANTISTA (Cubatão, Santos, São Vicente, Praia Grande, Mongaguá, Itanhaem, Guarujá) resolvem estabelecer a presente CONVENÇÃO COLETIVA DE TRABALHO na forma dos artigos 611 e seguintes da Consolidação das Leis do Trabalho, a qual reger-se-á pelas seguintes condições:

a sa salawan na karangan.<br>Kabupatèn Sumalang

 $f$ 

 $-4$ 

# ÍNDICE ALFABÉTICO

 $\ldots$ 

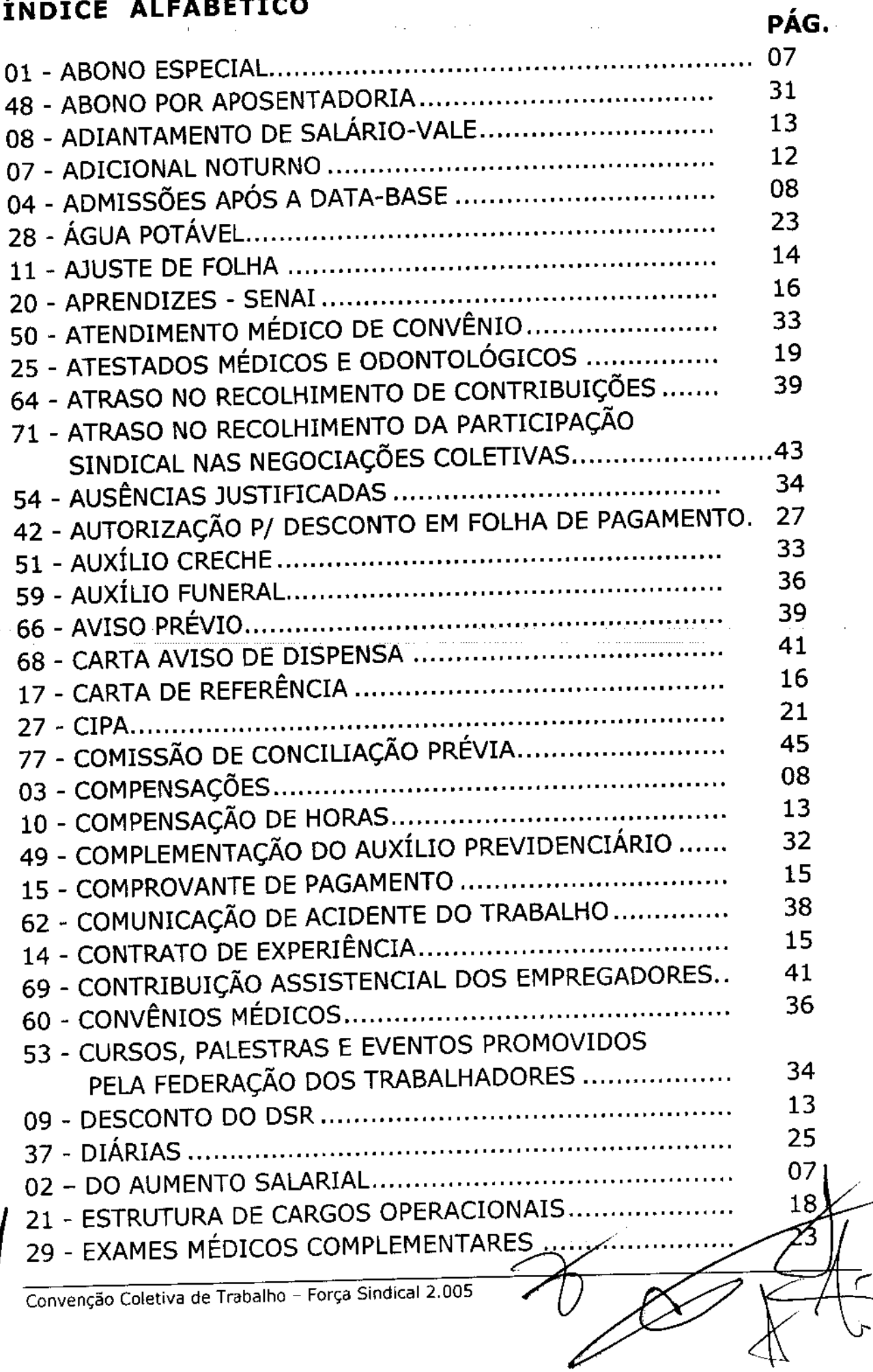

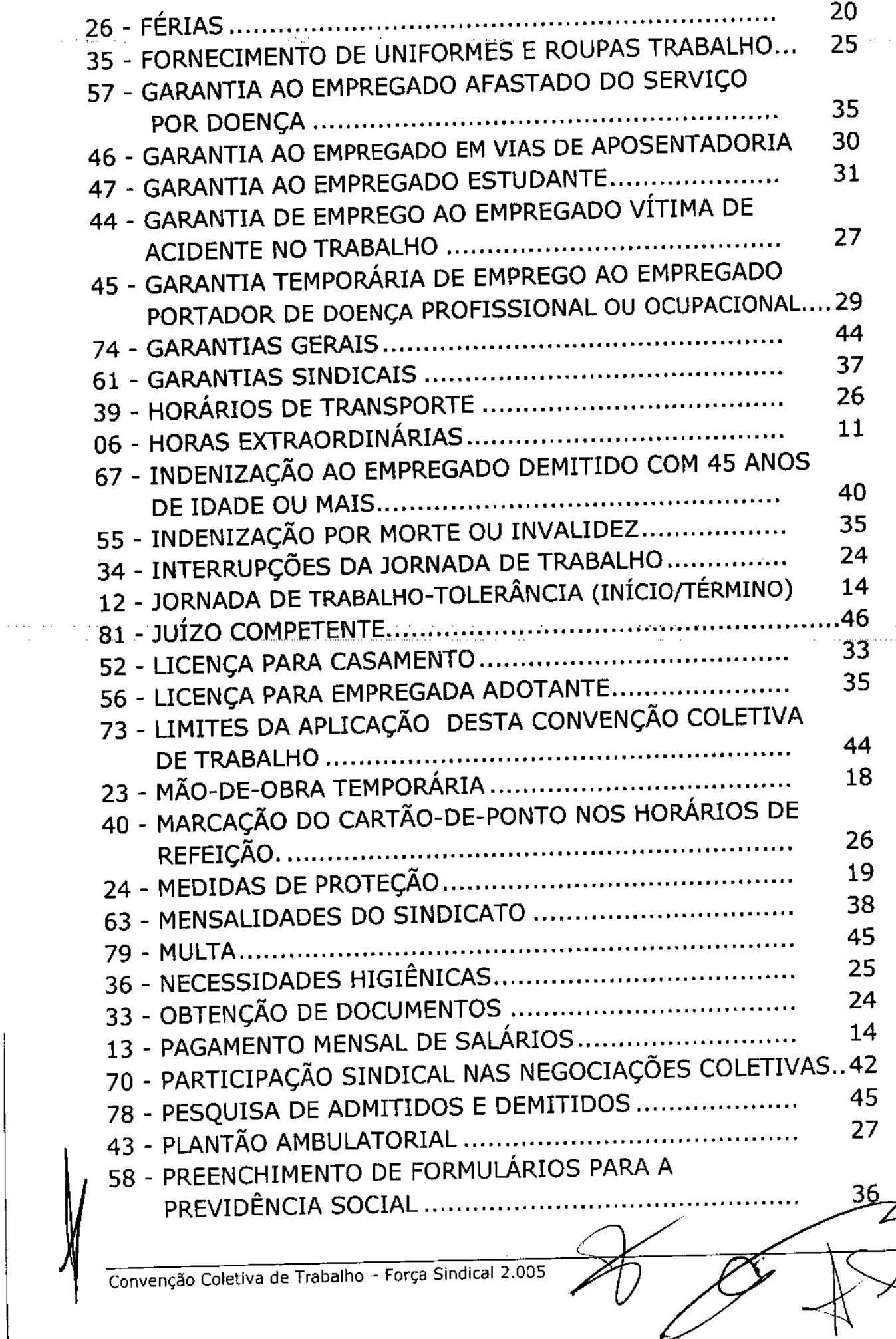

 $\pi/\pi$ 

 $\sim$ 

 $\frac{1}{2}$  ,  $\frac{1}{2}$  ,  $\frac{1}{2}$ 

 $5<sub>r</sub>$ 

ے

 $\epsilon_{\rm s}$  .

 $\vec{z}$ 

6

 $\label{eq:2.1} \begin{split} \mathcal{L}_{\mathcal{A}}(\mathcal{A})&=\mathcal{L}_{\mathcal{A}}(\mathcal{A})\left(\mathcal{A}^{(1)}\right)^{-1}\left(\mathcal{A}^{(2)}\right)^{-1}\left(\mathcal{A}^{(1)}\right)^{-1}\left(\mathcal{A}^{(2)}\right)^{-1}\left(\mathcal{A}^{(2)}\right)^{-1}\left(\mathcal{A}^{(2)}\right)^{-1}\left(\mathcal{A}^{(2)}\right)^{-1}\left(\mathcal{A}^{(2)}\right)^{-1}\left(\mathcal{A}^{(2)}\right)^{-1}\left(\mathcal{A}^{(2)}\right)^{-$ 

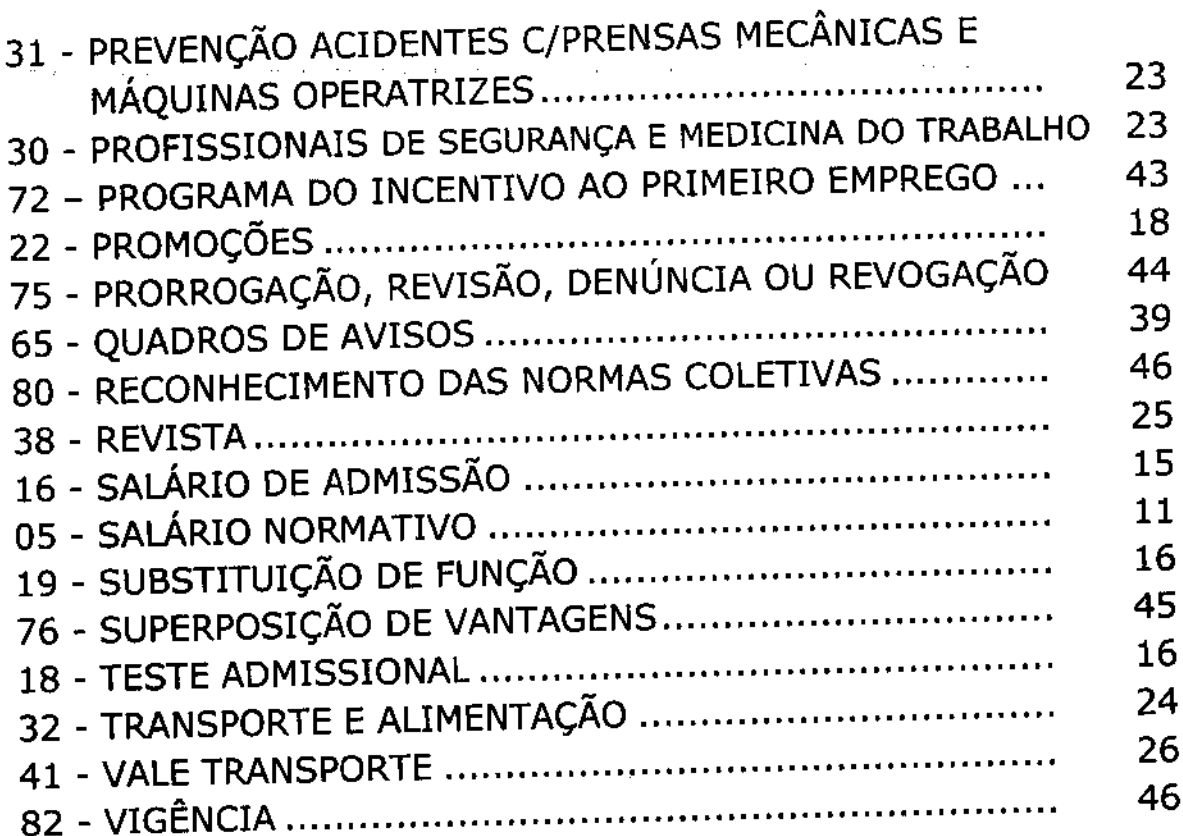

 $\sim$   $\sim$   $\sim$ 

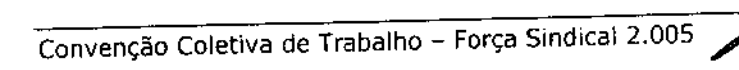

 $\alpha$  , and the continuous contract  $\alpha$  , and  $\alpha$  , and  $\alpha$  , and  $\alpha$  , and  $\alpha$  , and  $\alpha$ 

 $\label{eq:2} \begin{split} \mathcal{L}_{\text{max}}(\mathbf{r},\mathbf{r}) = \mathcal{L}_{\text{max}}(\mathbf{r},\mathbf{r}) \\ \mathcal{L}_{\text{max}}(\mathbf{r},\mathbf{r}) = \mathcal{L}_{\text{max}}(\mathbf{r},\mathbf{r}) \\ \mathcal{L}_{\text{max}}(\mathbf{r},\mathbf{r}) = \mathcal{L}_{\text{max}}(\mathbf{r},\mathbf{r}) \\ \mathcal{L}_{\text{max}}(\mathbf{r},\mathbf{r}) = \mathcal{L}_{\text{max}}(\mathbf{r},\mathbf{r}) \\ \mathcal{L}_{\text{max}}(\mathbf{r$ 

#### **ABONO ESPECIAL**  $1)$

As empresas concederão, em caráter especial e eventual, aos seus empregados, um abono especial de 24% (vinte e quatro por cento) do salário base vigente 01.03.2005, desvinculado do salário, até a parcela salarial de R\$3.250,00 (três mil, duzentos e cinquenta reais), a ser pago em 3 (três) parcelas, na forma e condições abaixo:

- a) 8% (oito por cento) até 09.12.2005; 8% (oito por cento) até 20.12.2005, e 8% (oito por cento) até 20.01.2006
- b) Os empregados que em 01.03.2005, percebiam salários iguais ou superiores a R\$3.250,00 (três mil, duzentos e cinquenta reais), terão um abono especial em 3 (três) parcelas que serão pagas na forma abaixo:
	- Até 09.12.2005 valor fixo de R\$260,00;
	- Até 20.12.2005 valor fixo de R\$260,00, e
	- Até 20.01.2006 valor fixo de R\$260,00

Parágrafo Primeiro: Os empregados que entrarem em férias cujo período de gozo coincida integralmente com os meses de novembro ou dezembro de 2005, terão um abono complementar de 8% (oito por cento), aplicado somente sobre o valor do 1/3 constitucional, bem como sobre o valor do abono pecuniário, se houver, respeitado o teto salarial.

Parágrafo Segundo: Os abonos especial e complementar, serão devidos apenas aos empregados com contrato de trabalho vigente em 31.10.2005, e que estejam trabalhando na empresa nas respectivas datas de pagamento, respeitado o teto salarial.

#### DO AUMENTO SALARIAL 2)

profissionais empregados das categorias dos salários Os. acordantes, serão majorados, na forma abaixo:

a) Em 01.01.2006 pelo percentual de 8,2% (oito vírgula dois por cento), aplicado sobre os salários vigentes em março de 2005, respeitado o teto salarial;

b) Teto salarial: as empresas aplicarão o aumento salarial previsto na letra "a" acima, observado o teto salarial de R\$3.250,00 (três mil, duzentos e cinqüenta reais). Para os salários iguais qu superiores a este teto, o aumento salarial corresponderá ÆЮ

acréscimo do valor fixo de R\$266,50 (duzentos e sessenta e seis reais e cinquenta centavos), a partir de 01.01.2006;

- c) As empresas, em razão de possíveis dificuldades financeiras, poderão procurar os Sindicatos envolvidos na presente Convenção Coletiva de Trabalho (profissional e patronal), para acordar ajustes diferenciados de majoração salarial, inclusive aquelas que possuem sistema de participação nos lucros e resultados:
- d) Por força do aumento salarial de que trata a letra "a" acima as partes consideram fechados e encerrados para todos os fins de direito, os períodos de 01.11.2004 a 31.10.2005, já que estão sendo atendidos os termos das Leis vigentes:
- e) O percentual constante da cláusula 2 Do Aumento Salarial será aplicado em 01.11.2005, observado a cláusula  $n^{\circ}$  3 Compensações e a de nº 4 - Admissões Após a Data-Base, nas rescisões contratuais ocorridas em novembro de 2005 e aquelas que venham a ocorrer em dezembro de 2005, não sendo devido nestes casos o abono especial constante da cláusula 1.
- f) As empresas que optarem em conceder o aumento salarial integral de 8,2% (oito vírgula dois por cento) no mês de novembro de 2005, ficam desobrigadas da concessão do Abono especial e complementar, estabelecidos na cláusula nº 1.

#### **COMPENSACÕES** 3)

Serão compensados todos os reajustes, aumentos e antecipações, concedidos espontaneamente no período de 01.11.2004 a 31.10.2005, exceto os reajustes decorrentes de promoção, transferência, equiparação salarial, mérito, implemento de idade e término de aprendizagem e aumento real expressamente concedido a esse título.

#### ADMISSÕES APÓS A DATA-BASE 4)

O Aumento Salarial dos empregados da categoria profissional admitidos em 01.11.2004 e até 31.10.2005, obedecerá **OS** seguintes critérios, de acordo com o limite estabelecido:

a) Nos salários dos empregados da categoria profissional admitidos em funções com paradigma, será aplicado o mesmo percentual ou valor fixo, referente ao **AUMENTO SALARIAL** concedido ao paradigma até o limite do menor salário da função;

b) Sobre os salários de admissão dos empregados da categoria profissional contratados para as funções sem paradigma, serão aplicados até 09.12.05, até 20.12.05 e até 20.01.06, os percentuais ou valores fixos referente ao **ABONO ESPECIAL** de acordo com a tabela abaixo, considerando-se também como mês de servico as frações superiores a 15 (quinze) dias.

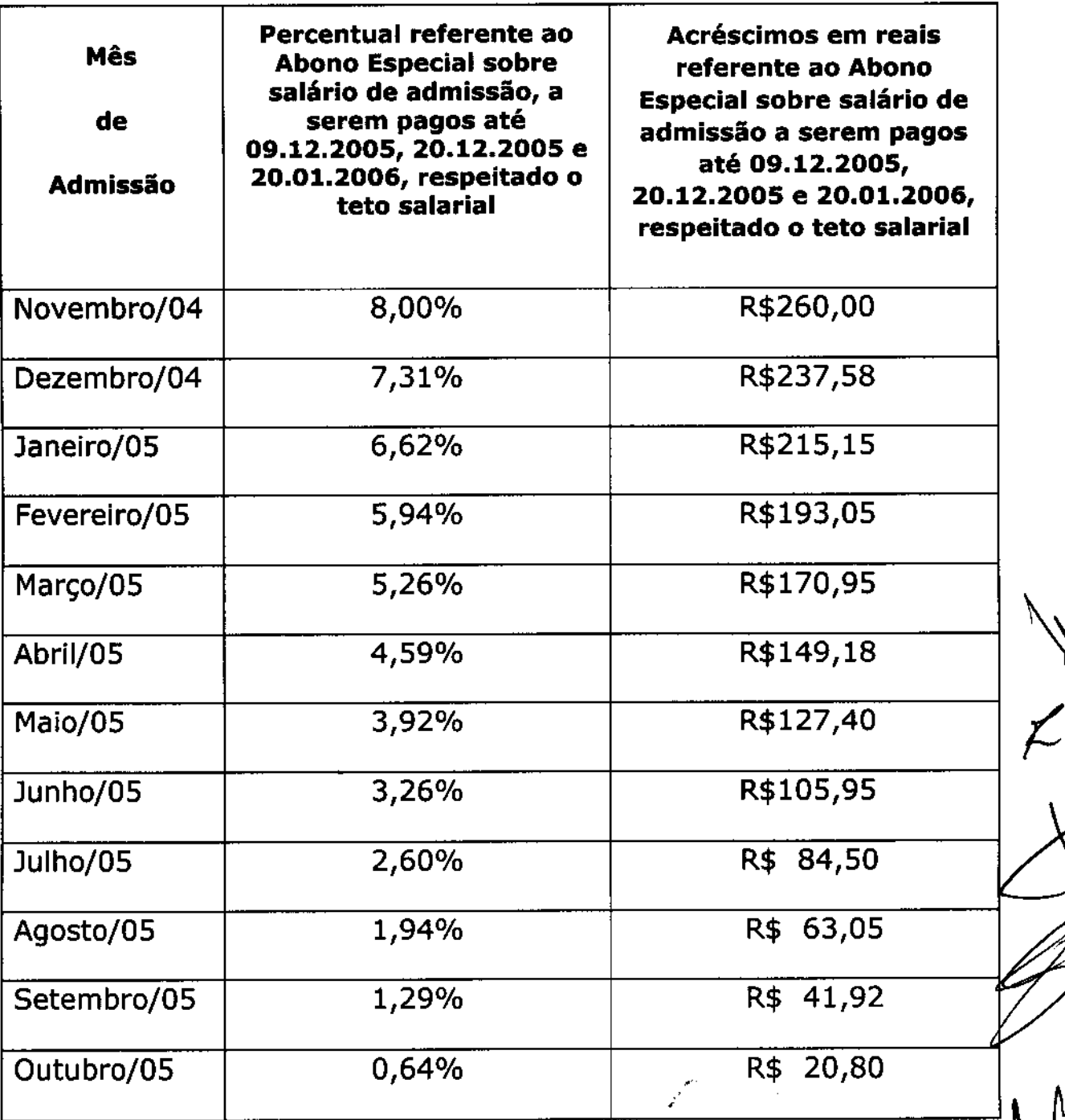

Parágrafo Único: Ficam excluídas da aplicação da tabela supra os empregados admitidos a partir de 01.11,2005.

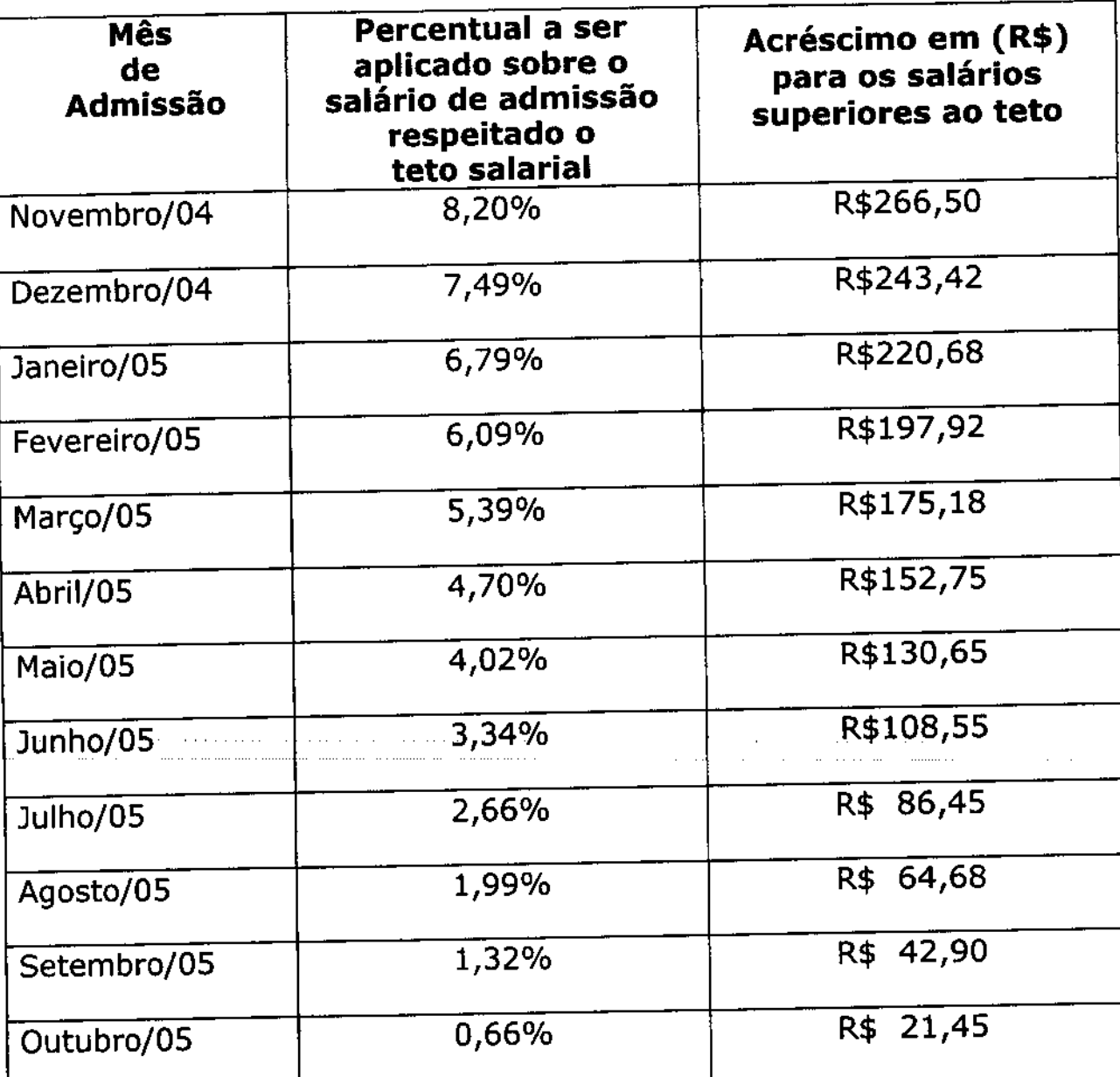

#### Proporcionalidade do Aumento Salarial

Parágrafo Primeiro: Ficam excluídos da aplicação da tabela supra os empregados admitidos a partir de 01.11.2005.

Parágrafo Segundo: Serão compensados todos os reajustes, aumentos e antecipações concedidos espontaneamente desde à admissão. Não serão descontados os aumentos decorrentes de promoção, transferência, equiparação salarial, mérito, obtenção de, maioridade e término de aprendizagem e real, l aumento expressamente concedido a esse título.

c) Nos salários dos empregados admitidos em empresas constituídas após a data-base, serão aplicados os critérios do item anterior/

ðe

11

#### SALÁRIO NORMATIVO  $5)$

Fica assegurado para os empregados abrangidos por esta Convenção Coletiva de Trabalho, um salário normativo, a partir de 01.01.2006, obedecidos os critérios abaixo:

- a) Para cada estabelecimento que contava, em 31.10.2005, com até 100 (cem) empregados da categoria, o salário normativo será de R\$541,20 (quinhentos e quarenta e um reais e vinte centavos), por mês correspondente a R\$2,46 (dois reais e quarenta e seis centavos) por hora;
- b) Para cada estabelecimento que contava, em 31.10.2005, de 101 (cento e um) empregados até 350 (trezentos e cinqüenta empregados) da categoria, o salário normativo será de R\$580,80 (quinhentos e oitenta reais e oitenta centavos), por mês correspondente a R\$2,64 (dois reais e sessenta e quatro centavos) por hora;
- c) Para cada estabelecimento que contava, em 31.10.2005, com mais de 350 (trezentos e cinqüenta) empregados da categoria, o salário normativo será de R\$666,60 (seiscentos e sessenta e seis reais e sessenta centavos), por mês correspondente a R\$3,03 (três reais e três centavos) por hora.

Estão excluídos da garantia dos valores Parágrafo Unico: estabelecidos nas letras "a", "b", e "c", acima, os menores aprendizes na forma da Lei e desta Convenção Coletiva de Trabalho.

#### **HORAS EXTRAORDINÁRIAS**  $6)$

I. As horas extraordinárias quando prestadas de segunda a sábado, serão remuneradas, na forma da tabela abaixo:

- até 25 horas mensais, 50% (cinqüenta por cento) a) acréscimo em relação à hora normal;
- as horas extras excedentes à 25 até 40 horas mensais, 60% b) (sessenta por cento) de acréscimo em relação à hora normal:
- as horas extras excedentes à 40 até 60 horas mensais, 89%  $\mathsf{C}$ (oitenta por cento) de acréscimo em relação à hora normal;

- as horas extras excedentes à 60 horas mensais, 100% (cem  $\mathsf{d}$ por cento) de acréscimo em relação à hora normal.
- II.As horas extraordinárias quando prestadas aos domingos, feriados e dias pontes já compensados, serão remuneradas com 100% (cem por cento) de acréscimo em relação à hora normal até o limite de 8 (oito) horas diárias, sendo as excedentes pagas com o acréscimo de 150% (cento e cinquenta por cento), também em relação à hora normal.

Excetuam-se da remuneração estipulada neste item, as horas extraordinárias trabalhadas nos sábados já compensados sob regime de compensação semanal habitual, que serão remuneradas na forma do item I.

#### **ADICIONAL NOTURNO** 7)

A remuneração do trabalho noturno prestado entre 22h00 e 05h00 será acrescida do adicional de 35% (trinta e cinco por cento) sobre o valor da hora normal.

Parágrafo Primeiro: Para os empregados admitidos até 30.10.98 e que já trabalham em horário noturno perceberão, além do adicional noturno de 35% (trinta e cinco por cento), um prêmio de 15% (quinze por cento) sob a rubrica "prêmio", incidente sobre a hora noturna trabalhada.

Parágrafo Segundo: Não farão jus ao prêmio estabelecido no parágrafo anterior, os empregados que, transferidos ao período diurno, não retornarem ao trabalho em horário noturno por no mínimo 4 (quatro) meses.

Parágrafo Terceiro: Com a concordância do trabalhador, estarão definitivamente isentos do pagamento do prêmio de 15% (quinzepor cento) previsto no parágrafo primeiro acima, as empresas que: a) indenizarem com um salário nominal os empregados que diário e permanentemente estejam trabalhando a totalidade das horas noturnas, ou b) que indenizarem com um valor proporcional (base/ de cálculo igual a um salário nominal) a média dos últimos 6 (seis) meses das horas habitualmente trabalhadas no horário noturno.

#### **ADIANTAMENTO DE SALÁRIO-VALE** 8)

As empresas concederão aos seus empregados um adiantamento mensal de salário, nas seguintes condições:

- a) O adiantamento será de 40% (quarenta por cento) do salário nominal mensal, desde que o empregado já tenha trabalhado, na quinzena, o período correspondente;
- b) O adiantamento deverá ser efetuado até o dia 20 (vinte) de cada mês. Quando este dia coincidir com sábados, domingos ou feriados, deverá ser pago no primeiro dia útil imediatamente anterior:
- c) Este adiantamento deverá ser pago com base no salário vigente do próprio mês, desde que as eventuais correções sejam conhecidas com, no mínimo 05 (cinco) dias de antecedência do pagamento;
- d) O pagamento do adiantamento será devido, inclusive, nos meses em que ocorrer o pagamento das parcelas do 13º salário.

#### **DESCONTO DO DSR** 9)

- a) A ocorrência de 1 (um) atraso ao trabalho, durante a semana, desde que não superior a 30 (trinta) minutos, não acarretará o desconto do DSR correspondente;
- b) Nessa hipótese, a empresa não poderá impedir o cumprimento do restante da jornada de trabalho.

## 10) COMPENSAÇÃO DE HORAS

Quando o feriado coincidir com sábado, a empresa que trabalhar sob o regime de compensação de horas de trabalho, poderá alternativamente:

- a) Reduzir a jornada diária de trabalho, subtraindo os minutos relativos à compensação;
- b) Pagar o excedente como horas extraordinárias, nos termos desta Convenção Coletiva de Trabalho;

c) Incluir essas horas no sistema de compensação anual de dias pontes.

As empresas comunicarão aos empregados, com 15 (quinze) dias de antecedência ao feriado, a alternativa que será adotada.

Parágrafo Único: Quando o feriado ocorrer entre a segunda-feira e sexta-feira, as horas que deveriam ser trabalhadas nesse dia, para fins de compensação, serão distribuídas por igual e trabalhadas pelos dias restantes da semana, respeitando sempre o limite de 10 (dez) horas diárias.

#### 11) AJUSTE DE FOLHA

As empresas que fecharem suas folhas de salários antes do final do mês de competência, ficam autorizadas a proceder aos ajustes (ex.: majoração salarial, adicionais, descontos, etc.), ocorridos após a data desse fechamento na folha do mês subsequente.

#### JORNADA DE TRABALHO - TOLERÂNCIA (INÍCIO/TÉRMINO) 12)

Os minutos referidos no artigo 58 parágrafo 1º da CLT, alterado pela Lei nº 10.243/2001 que estabeleceu que não serão descontados nem computados como jornada extraordinária às variações no registro de entrada e saída, será tolerado em quinze minutos na entrada e quinze minutos na saída.

# 13) PAGAMENTO MENSAL DE SALÁRIOS

- a) O pagamento mensal de salários será efetuado no dia 05 (cinco) do mês subsequente ao trabalhado, exceção feita se este coincidir com sábados, domingos ou feriados devendo, neste caso, ser pago no primeiro dia útil imediatamente anterior;
- b) As empresas que efetuam o pagamento de salário/vale através de depósitos bancários ou cheques, deverão proporcionar aos / empregados tempo hábil para recebimento no banco, nos dias de pagamento, dentro da jornada de trabalho e do horário bancário, excluindo-se os horários de refeição, sem prejuízo nos salários dos empregados e sem necessidade de compensação, mantidas

as demais condições da Portaria Nº 3281/84, do Ministério do Trabalho;

c) Não se aplica o disposto na letra "b" acima, para as empresas que fornecem cartão bancário magnético aos seus empregados para movimentação da conta salário ou possui posto bancário nas dependências da empresa, ou efetuam o pagamento em espécie.

## 14) CONTRATO DE EXPERIÊNCIA

- a) O contrato de experiência, previsto no art. 445, parágrafo único, da CLT, será estipulado pelas empresas observando-se um período, de 60 (sessenta) dias podendo ser prorrogado por mais 30 (trinta) dias;
- b) Não será celebrado o contrato de experiência nos casos de readmissão de empregados para a mesma função anteriormente exercida na empresa, bem como para os casos de admissão de empregados que estejam prestando serviços na mesma função como mão-de-obra temporária

### 15) COMPROVANTE DE PAGAMENTO

Serão fornecidos, obrigatoriamente, demonstrativos de pagamento, com a discriminação das horas trabalhadas e de todos os títulos que componham a remuneração, importâncias pagas e descontos empresa, valor do contendo identificação da efetuados, recolhimento do FGTS, e sempre que possível a função exercida na empresa, exceto para aquelas empresas que já o fazem de forma eletrônica.

#### 16) SALÁRIO DE ADMISSÃO

a) Será garantido ao empregado admitido para a mesma função de outro, cujo contrato de trabalho tenha sido rescindido sob qualquer condição, o mesmo salário do substituído sem considerar as vantagens pessoais, excetuando-se desta cláusula as funções individualizadas, ou seja, aquelas que possuam um único empregado no seu exercício;

b) Nas empresas que possuam estrutura de cargos e salários organizada, nos casos previstos no item a" acima, -sefâ garantido o menor salário de Cada Função

c) Ficam excluídos, também, do cumprimento desta cláusula os casos de remanejamento interno para os quais se aplicará a cláusula "Promoções".

# 17) CARTA DE REFERÊNCIA

- a) As empresas abrangidas por esta Convenção Coletiva de Trabalho não exigirão carta de referência dos candidatos a emprego, por ocasião do processo de seleção. O referido documento será fornecido apenas no caso de o ex-empregado dele necessitar para ingresso em empresas não abrangidas por este Instrumento;
- b) Quando solicitado e desde que conste de seus registros, a empresa informará os cursos concluídos pelo ex-empregado.

## 18) TESTE ADMISSIONAL

- a) A realização de testes práticos operacionais não poderão ultrapassar a 2 (dois) dias;
- b) As empresas fornecerão gratuitamente alimentação aos candidatos em testes, desde que coincidentes com os horários de refeições.

# 19) SUBSTITUIÇÃO DE FUNÇÃO

- a) Será efetivado na função o empregado que substituir outro trabalhador por período superior a 90 (noventa) dias, aplicandose, na hipótese, a cláusula "Promoções";
- b) Não se aplica a garantia da letra "a" supra, quando o substituído estiver sob amparo da Previdência Social.

### 20) APRENDIZES - SENAI

a) O contrato de aprendizagem é o contrato de trabalho especial, ajustado por escrito e por prazo determinado, não podendo ser estipulado por mais de 2 (dois) anos;

b) Será assegurado aos menores aprendizes do SENAI, durante o período de treinamento prático na empresa, um salário

correspondente a 75% (setenta e cinco por cento) do salário normativo vigente para a categoria acordante. Os menores aprendizes em empresas com 100 (cem) ou mais empregados em 31.12.2005, receberão 100% (cem por cento) do salário normativo citado, nos últimos 6 (seis) meses de treinamento prático na empresa;

- c) As empresas não poderão impedir o completo cumprimento do contrato de aprendizagem, inclusive no que se refere ao treinamento prático na empresa, a não ser por motivos disciplinares, escolares ou por mútuo acordo entre as partes, e, respectivo sindicato assistência do com caso. neste representativo da categoria profissional;
- d) Não se aplica o disposto nos artigos 479 e 480 da CLT às hipóteses de extinção do contrato mencionadas no item "c" anterior:
- e) Se efetivado na empresa, após a conclusão do aprendizado e inexistindo vaga na função para a qual recebeu treinamento, o mesmo poderá ser aproveitado em função compatível, percebendo o menor salário dessa função. Ocorrendo a existência dessas vagas elas serão, preferencialmente, dirigidas para os aprendizes;
- f) As condições e prazos de inscrição para seleção de candidatos a aprendizes do SENAI, deverão ser divulgados nos quadros de avisos com antecedência;
- g) As entidades de classe envidarão esforços, no sentido de que no SENAI sejam oferecidas oportunidades de aprendizado e formação para as mulheres, reiterando, também, ao Conselho Regional do SENAI a reivindicação apresentada pela categoria profissional, a fim de que o SENAI proporcione instalações adequadas para aprendizes do sexo feminino;
- h) Na hipótese de os serviços nacionais de aprendizagem não oferecerem cursos ou vagas suficientes para atender à demanda dos estabelecimentos esta poderá ser suprida por outras técnico-profissional qualificadas em formação entidades metódica, conforme disposto no artigo 430 da CLT.

# 21) ESTRUTURA DE CARGOS OPERACIONAIS

As empresas com mais de 100 (cem) empregados e que possuam estrutura de cargos organizada, deverão definir cada cargo da mão-de-obra operacional numa carreira progressiva que não ultrapasse 3 (três) níveis por cargo, independentemente da progressão salarial.

#### 22) PROMOÇÕES

- a) A promoção de empregado para cargo de nível superior ao exercido comportará um período experimental não superior a 90 (noventa) dias. Vencido o prazo experimental, a promoção e o aumento salarial serão concedidos e anotados na CTPS;
- b) Nas promoções para cargo de chefia administrativa ou gerência o período experimental não poderá exceder a 150 (cento e cinqüenta) dias.

Será garantido ao empregado promovido para função ou cargo sem paradigma, após o período experimental previsto nesta cláusula, um aumento real de salário; para os demais após o período experimental previsto nesta cláusula, será garantido o menor salário da função.

# 23) MÃO-DE-OBRA TEMPORÁRIA

- a) Na execução dos serviços de sua atividade produtiva fabril ou atividade principal, no segmento representado pela categoria profissional abrangida por esta Convenção Coletiva de Trabalho e, ainda, nos serviços rotineiros de manutenção mecânica e/ou elétrica, as empresas não poderão se valer senão de empregados por elas contratados sob o regime da CLT, salvo nos casos definidos na Lei nº 6019/74, e os casos de empreitada, cujos serviços não se destinem à produção propriamente dita;
- 

b) Nos casos de substituição de funcionárias em decorrência da licença maternidade, o prazo previsto na Lei nº 6.019/74, a critério da empresa, poderá ser prorrogado pelo prazo do efetivo afastamento.

## 24) MEDIDAS DE PROTEÇÃO

- a) As empresas adotarão medidas de proteção prioritariamente de ordem coletiva, em relação às condições de trabalho, segurança e saúde do trabalhador;
- b) A respectiva entidade sindical representativa da categoria profissional oficiará a empresa das queixas fundamentadas por seus trabalhadores em relação às condições de trabalho e a segurança e saúde do trabalhador;
- c) No prazo de 30 (trinta) dias a empresa responderá a respectiva entidade sindical representativa da categoria profissional, por escrito, informando os resultados dos levantamentos efetuados, especificando as medidas de proteção adotadas ou as que serão adotadas e em que prazo. No caso de situações de emergência ou de risco grave ou iminente, o prazo será de 10 (dez) dias;
- d) No primeiro dia de trabalho do trabalhador, a empresa fará o treinamento com o equipamento de proteção adequado, dará conhecimento das áreas perigosas e insalubres e informará sobre os riscos de eventuais agentes agressivos de seu posto de trabalho;
- e) O médico do trabalho da empresa ou S.E.S.M.T. opinará sobre a utilização do E.P.I. adequado.

# 25) ATESTADOS MÉDICOS E ODONTOLÓGICOS

- a) A empresa que mantém serviço próprio de assistência médica e/ou odontológico, ou através de convênio, os atestados médicos e/ou odontológicos somente terão validade se fornecidos pelos facultativos credenciados por estes serviços. Na hipótese de atestado fornecido por profissional particular, o mesmo somente terá validade se endossado por facultativocredenciado pelo convênio ou serviço próprio.
- b) Serão reconhecidos os atestados médicos e/ou odontológicos / passados por facultativos do sindicato da categoria profissional, desde que obedecidas as exigências da Portaria MPAS nº 3370, de 09.10.84. Tais atestados não serão questionados quanto à sua origem, se portarem o Código Internacional de Doenças (CID), o carimbo do Sindicato e a assinatura do seu facultativo:

3048, de Excetuam-se os casos previstos no Decreto nº 07/05/99.

- pelo encaminhados, c) Os atestados médicos deverão ser empregado, diretamente ao Departamento Médico da empresa.
- d) Não será exigida a comprovação de aquisição de medicamentos.
- e) Os atestados que retratem casos de urgência médica serão reconhecidos sempre.

# 26) FÉRIAS

- a) As empresas comunicarão aos empregados, com 30 (trinta) dias de antecedência, a data do início do período de gozo de férias individuais;
- b) As férias individuais e coletivas poderão ter início em dia útil, exceto as sextas-feiras, sábados, domingos e feriados ou dias já compensados, devendo as horas já trabalhadas na semana por força de compensação de sábados ou dias pontes ser remuneradas como extraordinárias:
- c) Quando as férias coletivas abrangerem os dias 25 de dezembro e 1º de janeiro, estes dias não serão computados como férias e, corridos dias. contagem dos excluídos da portanto. regulamentares;
- d) A remuneração do adicional de 1/3 (um terço) das férias, de que trata o Inciso XVII, do art. 7º da Constituição Federal de 1988 será paga no início das férias individuais ou coletivas;

Essa parcela corresponderá a 1/3 (um terço) do valor pago a título de gozo de férias e do valor pago a título de abono, pecuniário, se houver.

Parágrafo Único: Essa remuneração adicional, também se aplicará no caso de qualquer rescisão contratual, quando houver férias vencidas a serem indenizadas. Da mesma forma, aplicarse- á as férias proporcionais nos casos de rescisão do contrato de trabalho sem justa causa.

optar pelo recebimento da primeira e) O empregado poderá parcela do 13º previsto em lei, no prazo de até 48 (quarenta e oito) horas após o recebimento da comunicação prevista na letra  $"a"$ : 20

- f) No mesmo prazo de 48 (quarenta e oito) horas, o empregado optar pela conversão parcial do período de gozo poderá notificado pelo empregador, em abono pecuniário, conforme previsto no art. 143 da CLT;
- g) É vedado à empresa interromper o gozo das férias concedidas aos seus empregados;
- comunicadas h) As empresas que cancelarem as férias, já conforme a letra "a " acima, ressarcirão as despesas irreversíveis feitas pelo empregado antes do cancelamento e desde que devidamente comprovadas;
- i) Ao empregado cujo contrato de trabalho venha a ser rescindido por iniciativa do empregador, sem justa causa, e no prazo de 30 (trinta) dias após o retorno das férias, será paga uma indenização adicional equivalente a 1 (um) salário nominal mensal. A indenização aqui prevista será paga sem prejuízo das demais verbas rescisórias e juntamente com estas, não podendo ser substituída pelo aviso prévio, trabalhado ou indenizado.

#### 27) CIPA

- a) As empresas, obrigadas ao cumprimento da NR-5 CIPA, iniciarão processo convocatório para a CIPA no prazo mínimo de 60 (sessenta) dias antes do término do mandato em curso, dando publicidade do ato através de edital, que deverá ser fixado em local visível, enviando cópia à entidade sindical representativa da categoria profissional nos primeiros 10 (dez) dias do período acima estipulado. O edital deverá explicitar além da data da eleição, o local para inscrição dos candidatos e os nomes dos membros da CE - Comissão Eleitoral. A inscrição será feita contra recibo e o prazo de inscrição será de no mínimo 15 (quinze) dias, devendo encerrar no 10º (décimo) dia em, termos regressivos à eleição. No dia seguinte ao término das inscrições, a empresa deverá publicar lista de candidatos e fixála ao lado do edital;
- b) A eleição será feita obrigatoriamente sem a constituição e inscrição de chapas, realizando-se o pleito através de votação de lista única, contendo o nome de todos os candidatos. As empresas se for o caso, setorializarão a inscrição e a eleição dos candidatos;

- c) Todo o processo eleitoral e a respectiva apuração serão coordenados pelo Presidente e Vice-Presidente da CIPA que integrará a CE - Comissão Eleitoral, em conjunto com o Serviço de Segurança e Medicina do Trabalho da empresa;
- d) No prazo máximo de 10 (dez) dias, após a realização das eleições, a entidade sindical representativa da categoria profissional será comunicada do resultado, relacionando-se os eleitos, os respectivos suplentes e os representantes indicados pelo empregador. As CIPA's iniciais deverão enviar cópias de todo o processo eleitoral;
- e) O curso de treinamento será obrigatório para os membros da CIPA, mesmo os reeleitos e deverá ser concluído até a posse dos cipeiros ou até os primeiros 30 (trinta) dias, a contar da eleição dos mesmos no caso de CIPA inicial. A empresa informará a respectiva entidade sindical representativa da categoria profissional, qual a entidade ou profissional que ministrará o curso e a data provável de seu início;
- f) As empresas desobrigadas de implantar a CIPA (conforme preceitos da NR 5.6.4), deverão escolher 1 (um) representante para o cumprimento dos objetivos da CIPA;
- g) O cipeiro, representante dos empregados, deverá participar da investigação dos acidentes ocorridos no setor que o elegeu e discutir as ocorrências dos demais setores de trabalho;
- h) As empresas encaminharão a entidade sindical profissional da base territorial cópia das atas de reuniões da CIPA, até o 15º (décimo quinto) dia do mês subsequente;
- i) A empresa informará ao sindicato representativo da categoria profissional, com 30 (trinta) dias de antecedência, o programa e a data de realização da SIPAT - Semana Interna de Prevenção de Acidentes.
- j) O não cumprimento no disposto de qualquer item da presente cláusula, por parte do empregador, tornará nulo o processo eleitoral, devendo nova eleição ser realizada no prazo improrrogável de 30 (trinta) dias, com o acompanhamento da respectiva entidade sindical representativa da categoría profissional.

## 28) ÁGUA POTÁVEL

- a) A água potável fornecida aos trabalhadores deverá ser submetida semestralmente a análise bacteriológica;
- b) Os reservatórios e caixas d'água deverão ser mantidos em condições de higiene e limpeza.

# 29) EXAMES MÉDICOS COMPLEMENTARES

As empresas somente poderão solicitar do empregado exames médicos complementares quando requisitados por médicos.

#### DO. **MEDICINA SEGURANCA** 30) PROFISSIONAIS E. DE **DE TRABALHO**

- a) Aos técnicos da empresa, especializados em Segurança e em Medicina do Trabalho, definidos pela NR-4 da Portaria nº 3214/78, é vedado o exercício de outras atividades durante o horário de sua atuação em serviços especializados em Segurança e Medicina do Trabalho;
- b) Os contratos de trabalho destes profissionais não poderão ter os horários coincidentes em empresas diferentes.

# 31) PREVENÇÃO DE ACIDENTES COM PRENSAS MECÂNICAS E MÁQUINAS OPERATRIZES

- a) As prensas mecânicas deverão dispor de mecanismos de segurança que impeçam a ocorrência de acidentes com os empregados que operam essas máquinas;
- b) As demais máquinas operatrizes industriais deverão, sempre que possível, contar com equipamentos e/ou sistemas de proteção, para evitar a ocorrência de acidentes;
- c) No caso de acidente grave com afastamento do trabalho, o sindicato representativo da categoria profissional deverá ser comunicado em 48 (quarenta e oito) horas do evento.

# 32) TRANSPORTE E ALIMENTAÇÃO

- a) As empresas que oferecem aos seus empregados serviços de alimentação e de transporte coletivo, preservadas as condições mais vantajosas já existentes, somente poderão reajustar os preços cobrados, na época dos reajustes ou aumentos gerais de salários, espontâneos ou não, em percentual não superior ao limite máximo do aumento;
- b) Quando os aumentos salariais gerais ou espontâneos forem compensáveis, os reajustes dos preços de refeições e de transporte também o serão, na mesma proporção;
- c) Os serviços de transporte fornecidos pela empresa deverão oferecer condições de segurança, higiene e conforto, assim como, deverão obedecer a legislação vigente;
- d) Pretendendo a empresa introduzir melhorias nos seus serviços de alimentação e transporte, poderá reajustar os preços até então praticados, independente de vinculação a aumentos gerais de salários, desde que mediante entendimento específico com o respectivo sindicato representativo da categoria profissional.

#### 33) OBTENÇÃO DE DOCUMENTOS

- a) Ressalvados os casos mencionados no art. 473 da Consolidação das Leis do Trabalho, cujas ausências são remuneradas, as empresas não descontarão o DSR e feriados da semana respectiva, nos casos de ausência de empregado motivada pela necessidade de obtenção de documentos legais, mediante comprovação, não sendo a falta computada para efeito de férias e 13º salário;
- b) Não se aplicará esta cláusula quando o documento puder ser, obtido em dia não útil, bem como nos casos de registro de nascimento de filhos.

# 34) INTERRUPÇÕES DA JORNADA DE TRABALHO

trabalho, por de jornada interrupções durante  $\mathsf{a}$ **As** responsabilidade da empresa, caso fortuito ou força maior, não poderão ser descontadas ou compensadas posteriormente.

arágrafo Único: Quando ocorren caso fortuito ou de força maior a recuperação do tempo perdido poderá ocorrer/por intermédio de

Convertão Coletiva de Trabalho - Força Sindical 2.009

24

compensação, mediante comunicação prévia a entidade sindical representativa da categoria profissional, indicando os motivos e a forma de compensação, podendo esta Entidade, no prazo de 72 horas opor-se a fim de promover o entendimento.

# 35) FORNECIMENTO DE UNIFORMES E ROUPAS DE TRABALHO

- a) As empresas fornecerão gratuitamente aos seus empregados uniformes, macacões e outras peças de vestimenta, quando por elas exigidas na prestação do serviço ou as condições de trabalho assim determinarem;
- b) Serão também fornecidos gratuitamente, equipamentos de proteção individual e de segurança, inclusive luvas, calçados especiais e óculos de segurança graduados de acordo com receita médica, quando por elas exigidas na prestação do serviço, ou a atividade assim determinar.

# 36) NECESSIDADES HIGIÊNICAS

- a) Nas empresas que utilizam mão-de-obra feminina, nas enfermarias e caixas de primeiros socorros deverão conter absorventes higiênicos, para ocorrências emergências;
- produtos gratuitamente, proporcionarão, empresas b) As adequados à higiene pessoal de seus empregados, de acordo com as condições específicas do trabalho realizado.

## 37) DIÁRIAS

Caso ocorra prestação de serviços externos, que resulte ao empregado despesas superiores às habituais no que se refere a transporte, estada e alimentação, e desde que tais despesas não estejam anteriormente contratadas, a empresa reembolsará a diferenca que for comprovada.

#### 38) REVISTA

As empresas que adotarem o sistema de revista nos empregados o farão em local adequado e por pessoa do mesmo sexo, evitando-se eventuais constrangimentos.

## 39) HORÁRIOS DE TRANSPORTE

O encerramento do expediente que se verificar no período noturno, nas empresas que não fornecem transporte coletivo, deverá coincidir com os horários cobertos normalmente por serviço de transporte público.

# 40) MARCAÇÃO DO CARTÃO DE PONTO NOS HORÁRIOS DE **REFEIÇÃO**

- a) O intervalo para refeição e descanso, poderá ser reduzido para até 30 (trinta) minutos, para aquelas empresas que mantenham local apropriado para refeições, desde que ajustado com o Sindicato representativo da categoria profissional e homologado pelo órgão competente;
- b) As empresas poderão dispensar os empregados da marcação de ponto nos horários de início e término do intervalo de refeição, desde que o horário de intervalo seja registrado no respectivo cartão ou folha de ponto,
- c) As empresas poderão substituir o atual sistema de registro de hora de entrada e saída, adotando-se o sistema eletrônico, de 08.11.95 que respeitada a Portaria GM/MTb 1.120, regulamentou o § 2º do art. 74 da CLT.

### 41) VALE TRANSPORTE

- empresas representadas pelos sindicatos patronais a) As acordantes, poderão, a seu critério, efetuar o pagamento do vale-transporte em dinheiro, na forma admitida no Decreto nº 4.840 de 17.09.2003, artigo 2º, parágrafo 1º, inciso IX.
- b) O vale-transporte, pago em dinheiro, que constitui uma faculdade da empresa, não descaracteriza a natureza jurídica da verba que será totalmente livre da incidência de quaisquer encargos trabalhistas e previdenciários, mantendo-se, no mais, as disposições legais atinentes à espécie, inclusive no que se refere ao desconto da parcela do empregado;
- c) Na superveniência de aumento de tarifas após o pagamento, as empresas efetivarão a competente complementação através da próxima folha de pagamento.

# 42) AUTORIZAÇÃO PARA DESCONTO EM FOLHA DE PAGAMENTO

Fica permitido às empresas abrangidas por esta Convenção Coletiva de Trabalho, quando oferecida a contraprestação, o desconto em folha de pagamento de: seguro de vida em grupo, transporte, planos médicos-odontológicos com participação dos empregados nos custos, alimentação, convênios, alimentos, convênio com supermercados, medicamentos, convênios com assistência médica e clube/ agremiações, previdência privada, contribuições para projetos sociais e cooperativas, cooperativas de crédito, instrução (educação) desde que expressamente autorizado pelo empregado.

### 43) PLANTÃO AMBULATORIAL

- a) As empresas com 100 (cem) ou mais empregados trabalhando no período noturno, deverão manter plantão ambulatorial também nesse período;
- b) As empresas com menos de 100 (cem) empregados trabalhando no período noturno, deverão manter um veículo para atendimento de eventuais emergências.

#### 44) GARANTIA DE EMPREGO AO EMPREGADO VÍTIMA DE **ACIDENTE NO TRABALHO**

- a) Na vigência desta Convenção Coletiva de Trabalho, o empregado vítima de acidente de trabalho, e que em razão, exclusivamente do acidente, tenha sofrido redução parcial de sua capacidade laboral, terá garantido sua permanência na empresa, sem prejuízo do salário base antes percebido, desde que atendidas as seguintes condições cumulativamente;
	- A1) que apresente redução da capacidade laboral;
	- A2) que tenha se tornado incapaz de exercer a função que vinha exercendo ou equivalente;
	- A3) que apresente condições de exercer qualquer outra função compatível com sua capacidade laboral após o acidente.
- b) As condições supra do acidente do trabalho, garantidoras do benefício, deverão ser atestadas e declaradas pelo INSS. Divergindo qualquer das partes quando ao resultado do laudo, é facultado às partes, de comum acordo, indicarem um especializada, para especialista ou instituição arbitrar a

Convenção Coletiva de Trabalho - Força Sindical 2.005

27

divergência, correndo as despesas por conta da empresa. Caso contrário podem as partes buscar a prestação jurisdicional, na Justiça do Trabalho;

- c) Estão abrangidos pela garantia desta cláusula, os já acidentados no trabalho, que atendam as condições acima, com contrato em vigor na data de vigência desta CONVENÇÃO COLETIVA DE **TRABALHO;**
- d) Os empregados contemplados com as garantias previstas nesta cláusula, não poderão servir de paradigma para reivindicações salariais, nem ter seus contratos de trabalho rescindidos pelo empregador, a não ser em razão de prática de falta grave, mútuo acordo entre as partes, com assistência do sindicato representativo da categoria profissional, ou quando tiverem adquirido direito a aposentadoria, de acordo com a legislação vigente;
- e) Estão excluídos desta garantia os empregados vitimados em acidente de trajeto, cujo meio de transporte não seja fornecido pela empresa ou os por meios tradicionais de transporte coletivo público;
- f) Os empregados contemplados com as garantias previstas nesta cláusula, se obrigam a participar de processo de readaptação e requalificação para nova função existente na empresa. Tal processo quando necessário, será preferencialmente aquele orientado pelo Centro de Reabilitação Profissional do INSS ou instituição credenciada por aquele Instituto;
- g) Quando a empresa oferecer oportunidade, condições e/oy recursos para a readaptação ou requalificação profissional do acidentado do trabalho, o empregado que comprovadamente, e não colaborar no processo de readaptação ou requalificação profissional, está excluído da garantia desta cláusula;
- h) As garantias desta cláusula se aplicam aos acidentes de trabalho cuja ocorrência coincidir com a vigência do contrato de trabalho, além, das condições previstas na letra A" acima.

Parágrafo Único: Esta cláusula não se aplica, em qualquer hipótese, aos portadores de doença profissional e/ou ocupacional.

- 45) GARANTIA TEMPORÁRIA DE EMPREGO AO EMPREGADO PORTADOR DE DOENÇA PROFISSIONAL OU OCUPACIONAL Ao empregado com contrato de trabalho vigente em 01.11.05, que comprovadamente se tornar ou for portador de doença profissional ou ocupacional, declarada por laudo pericial do INSS, e desde que a mesma tenha sido adquirida na atual empresa, terá garantido seu contrato de trabalho nas seguintes condições:
	- a) Se, retornou ao trabalho e tiver tido alta médica a partir de 01.02.05, terá garantia de emprego pelo período máximo e total de 21 (vinte e um) meses, contados a partir da alta médica. Neste período está inclusa a garantia de 12 (doze) meses, prevista no artigo 118, da Lei nº 8.213/91;
	- b) Se, teve alta médica e retornou ao trabalho, anteriormente a 01.02.2005, terá garantia de emprego até 31.10.2006;
	- c) Essa garantia cessará, se o trabalhador durante a mesma vier a obter o direito à aposentadoria ou não participar do processo de readaptação ou requalificação profissional, quando for o caso;
	- d) O empregado contemplado com a garantia prevista nesta cláusula, não poderá servir de paradigma para reivindicações salariais, nem ter seu contrato de trabalho rescindido pelo empregador, a não ser em razão de direito a aposentadoria nos seus prazos mínimos ou de prática de justa causa;
	- e) A empresa ou o empregado contemplado com a garantia de suplementar prevista nesta cláusula, poderá, emprego reciprocamente, propor a rescisão do contrato de trabalho com o pagamento de indenização correspondente ao período da garantia ou seu tempo faltante, sem prejuízo de qualquer das, verbas rescisórias, mediante mútuo acordo, assistido peló Sindicato Profissional:
	- f) A fim de evitar a discriminação no mercado de trabalho, dos trabalhadores portadores de doença profissional ou ocupacional, declaradas e classificadas em grau leve e não incapacitantes para o trabalho e, desde que esta condição seja apresentada e

comprovada pelo candidato por intermédio de laudo médico, poderão as empresas admiti-los, isencão de com responsabilidade por direitos ou obrigações decorrentes da referida enfermidade ou seu agravamento, inclusive da garantia de emprego suplementar prevista nesta cláusula.

Parágrafo Único: Será criado um Grupo Técnico de Estudos, formado por membros indicados paritariamente pelas partes signatárias, com objetivo de elaborar nova proposta, objetivando melhorias da presente cláusula, para a próxima Convenção Coletiva de Trabalho.

# 46) GARANTIA AO EMPREGADO EM VIAS DE APOSENTADORIA

- a) Aos empregados que comprovadamente estiverem a um máximo de 12 (doze) meses da aquisição do direito à aposentadoria, nos termos da legislação vigente, e que contem com um mínimo de 5 (cinco) anos de trabalho na mesma empresa, fica assegurado emprego ou salário durante o período que faltar para aposentarem-se;
- b) Aos empregados que comprovadamente estiverem a um máximode 18 (dezoito) meses da aquisição do direito à aposentadoria, nos termos da legislação vigente, e que contem com mais de 10 (dez) anos de trabalho na mesma empresa, fica assegurado emprego ou salário, durante o período que faltar para aposentarem-se;
- c) Caso o empregado dependa de documentação para comprovação do tempo de serviço, terá 30 (trinta) dias de prazo a partir da notificação de dispensa, no caso de aposentadoria simples e de 60 (sessenta) dias no caso de aposentadoria especial;
- d) Inexistindo justa causa, o contrato de trabalho destes empregados somente poderá ser rescindindo por mútuo acordo ou por pedido de demissão, ambos com a assistência do respectivo sindicato representativo da categoria profissional;
- e) O empregado, sempre que possível, deverá comunicar a empresa quando atingir a condição prevista nesta cláusula, fazendo prova deste fato.

# 47) GARANTIA AO EMPREGADO ESTUDANTE

#### a) Abono de Falta

Serão abonadas as faltas do empregado para prestação de exames, desde que em estabelecimento de ensino oficial, autorizado ou reconhecido, pré-avisado o empregador com o mínimo de 8 (oito) dias corridos e comprovação posterior. Esta garantia é extensiva aos exames vestibulares, limitada às duas primeiras inscrições comunicadas ao empregador;

### b) Horário de Trabalho

O empregado estudante, matriculado em estabelecimento de ensino e cursando primeiro grau, segundo grau, curso superior, curso de formação profissional ou profissionalizante, não poderá ter o seu horário de trabalho alterado até o término da etapa que estiver sendo cursada. Para tanto, a empresa deverá ser notificada dentro dos 30 (trinta) dias seguintes à assinatura desta Convenção Coletiva de Trabalho ou imediatamente após a matrícula;

#### c) Estágio

As empresas assegurarão aos seus empregados estudantes a realização de estágio na empresa, desde que compatível com a formação profissional do empregado e as atividades da empresa.

## **48) ABONO POR APOSENTADORIA**

Ressalvadas as situações mais favoráveis já existentes ao empregado com 5 (cinco) anos ou mais de serviços contínuos dedicados à mesma empresa, quando dela vier a desligar-se definitivamente por motivo de aposentadoria, será pago um abono equivalente ao seu último salário nominal, acrescido de 5% (cinco por cento) desse mesmo salário para cada ano de serviço que ultrapassar a 5 (cinco).

Se o empregado permanecer trabalhando na mesma empresa após a aposentadoria, será garantido este abono, apenas por ocasião do desligamento definitivo.

Para os empregados com menos de 5 (cinco) anos de serviço na mesma empresa, será pago um abono correspondente a 5% (cinco por cento) para cada ano de serviço, até o limite de 20% (vinte por cento).

# Ficam excluídas do pagamento desta cláusula:

- a) As empresas que mantenham às suas expensas, plano de complementação de aposentadoria ou pecúlio aos seus empregados, salvo contribuições voluntárias do empregado, cujo benefício seja igual ou superior aos valores mencionados;
- b) Quando a empresa promover a rescisão do Contrato de Trabalho com o pagamento das verbas rescisórias.

O disposto nesta cláusula não se acumulará com os dispositivos que vierem a regulamentar o inciso XXI - art. 7º da Constituição Federal de 1988. Serão aplicados exclusivamente os dispositivos mais favoráveis ao empregado.

# 49) COMPLEMENTAÇÃO DO AUXÍLIO PREVIDENCIÁRIO

- a) Ao empregado em gozo de benefício do auxílio-doença, decorrente de doença típica, acidente do trabalho ou doença profissional, fica garantida, entre o 16º (décimo sexto) e o 120º centésimo vigésimo) dia de afastamento, uma complémentação de salário em valor equivalente à diferença entre o efetivamente percebido da Previdência Social e o salário nominal. Esta complementação será igual à diferença entre o valor pago pela Previdência Social e o salário nominal do empregado, limitado este ao teto previdenciário;
- b) Quando o empregado não tiver direito ao auxílio-doença por não ter ainda completado o período de carência exigido pela Previdência Social, a empresa pagará seu salário nominal entre o 16º (décimo sexto) e o 120º (centésimo vigésimo) dia de afastamento, respeitado o teto previdenciário;
- c) Não sendo conhecido o valor básico do benefício do auxíliodoença, no caso do item "a", a complementação deverá ser paga em valores estimados. Se ocorrerem diferenças a maior otr pagamento ser compensadas no menor, deverão a. imediatamente posterior;
	- d) O pagamento previsto nesta cláusula deverá ocorrer junto com o pagamento mensal dos demais empregados.

**k**hção Coletiva de Trabalho – Força Sindical 2.005 Conv

# 50) ATENDIMENTO MÉDICO DE CONVÊNIO

As empresas não exigirão prévia requisição de guia para encaminhamento do empregado ao convênio médico, quando este necessitar de atendimento de urgência.

## 51) AUXÍLIO CRECHE

- a) As empresas nas quais trabalharem pelo menos 30 (trinta) empregadas com mais de 16 (dezesseis) anos de idade, e que não possuam creches próprias, poderão optar entre celebrar o convênio previsto no parágrafo 2º do art. 389, da CLT, ou empregada despesas as diretamente à reembolsar vigilância e comprovadamente havidas com  $\overline{a}$ guarda, assistência do filho legítimo ou legalmente adotado, em creche credenciada, à sua escolha, até o limite do valor correspondente a 10% (dez por cento) do salário normativo da categoria, por mês, por filho (a) com idade de 0 (zero) a 6 (seis) meses. Na falta do comprovante supra mencionado será pago diretamente às empregadas o valor correspondente a 5% (cinco por cento) do salário normativo da categoria, por mês, por filho (a) com idade de 0 (zero) a 6 (seis) meses de idade;
- b) O auxílio previsto nesta cláusula poderá ser pago à mãe, mediante sua opção, após o retorno ao trabalho;
- c) O auxílio creche objeto desta cláusula não integrará, para nenhum efeito, o salário da empregada;
- d) Estão excluídas do cumprimento desta cláusula as empresas que tiverem condições mais favoráveis, ou acordos específicos celebrados com o sindicato representativo da categoria profissional.

### 52) LICENÇA PARA CASAMENTO

No caso de casamento de empregado a licença remunerada será de 3 (três) dias úteis consecutivos ou de 5 (cinco) dias corridos, a critério do empregado, contados a partir da data do casamento ou do dia imediatamente anterior.

ição Coletiva de Trabalho - Força Sindical 2.005 Con

#### **EVENTOS PROMOVIDOS PELA** 53) CURSOS, PALESTRAS E FEDERAÇÃO DOS TRABALHADORES

Os Sindicatos Patronais signatários da presente Convenção Coletiva ministrarão no decorrer do ano de 2.006 cursos, palestras e eventos relacionados às atividades profissionais da Categoria.

Parágrafo Único: Tais cursos, palestras e eventos serão organizados pela Federação dos Trabalhadores nas Indústrias Metalúrgicas, Mecânicas e de Material Elétrico do Estado de São Paulo, que ficará responsável pelo reembolso das despesas havidas com a efetivação dos mesmos.

## 54) AUSÊNCIAS JUSTIFICADAS

- a) Além do disposto no artigo 473 e incisos da CLT, o empregado poderá deixar de comparecer ao serviço, sem prejuízo no salário, descanso semanal remunerado, férias e 13º salário, até 2 (dois) dias consecutivos, nos casos de falecimento de sogro(a) e 1 (um) dia nos casos de internação hospitalar do cônjuge ou companheiro(a), desde que coincidente com as jornadas de trabalho e mediante comprovação;
- b) Ainda sem prejuízos nos salários, de acordo com o Inciso XIX, do artigo 7º da Constituição Federal de 1.988, combinado com o parágrafo primeiro do artigo 10, do Ato das Disposições Constitucionais Transitórias, a Licença Paternidade será de cinco dias corridos, contados desde a data do parto, neles incluído o dia previsto no inciso III, do artigo 473, da CLT.;
- filho(a), quando houver de internação de c) Nos casos impossibilidade do cônjuge ou companheiro(a) efetuá-la, a ausência do empregado não será considerada para efeito do desconto do descanso semanal remunerado, feriado, férias e 139 salário;
- d) As internações para parto consumado não se incluem nas garantias previstas nesta cláusula;
- e) Quando for necessária ausência do empregado, durante o expediente normal de trabalho, para receber o PIS esta não será considerada para efeito do desconto do DSR, feriado e 13º salário.

enção Coletiva de Trabalho - Força Sindical 2.005

34

# 55) INDENIZAÇÃO POR MORTE OU INVALIDEZ

- a) Na ocorrência de morte ou invalidez por motivo de doença atestada pelo INSS, a empresa pagará aos dependentes no primeiro caso e ao próprio empregado na segunda hipótese, uma indenização equivalente ao seu salário nominal. No caso de invalidez, esta indenização será paga somente se ocorrer a rescisão contratual;
- b) Esta indenização será paga em dobro, em caso de morte ou invalidez causadas por acidente do trabalho ou doença profissional, definidos na legislação específica e atestados pelo INSS. Na hipótese de morte, o pagamento desta indenização será feito aos dependentes, com as facilidades previstas na Legislação Vigente;
- c) As empresas que mantêm planos de Seguro de Vida em Grupo ou Planos de Benefícios Complementares ou Assemelhados à estão isentas do cumprimento desta Previdência Social, cláusula. No caso do seguro de vida estipular indenização inferior ao garantido por esta cláusula, a empresa cobrirá apenas a diferença.

#### 56) LICENÇA PARA EMPREGADA ADOTANTE Será concedida licença maternidade, consoante ao disposto no artigo 392-A da CLT, para as empregadas adotantes.

### 57) GARANTIA AO EMPREGADO AFASTADO DO SERVIÇO POR DOENÇA

- a) Ao empregado afastado do serviço por doença, percebendo o benefício previdenciário respectivo, será garantido emprego ou salário, a partir da alta, por período igual ao do afastamento, limitado a um máximo de 60 (sessenta) dias, além do aviso? prévio previsto na CLT ou nesta Convenção Coletiva de Trabalho;
- b) Na hipótese da recusa pela empresa da alta médica dada pele INSS, a empresa arcará com o pagamento dos dias não pagos pela Previdência Social, contidos entre o reencaminhamento e a confirmação da alta pelo INSS;
- c) Dentro do prazo limitado por esta garantia, estes empregados não poderão ter seus contratos) de trabalho rescindidos pelo

enção Coletiva de Trabalho – Força Sindical 2.005 ConV

empregador a não ser em razão de prática de falta grave ou por mútuo acordo com a assistência do sindicato representativo da categoria profissional.

# 58) PREENCHIMENTO DE FORMULÁRIOS PARA A PREVIDÊNCIA **SOCIAL**

- a) As empresas deverão preencher a documentação exigida pela Previdência Social, quando solicitada pelo empregado, e fornecêla nos seguintes prazos máximos:
	- 1. Para fins de obtenção de Auxílio Doença: 5 (cinco) dias úteis;
	- 2. Para fins de Aposentadoria: 10 (dez) dias úteis;
	- 3. Para fins de obtenção de Aposentadoria Especial: 15 (quinze) dias úteis:
- b) Ficam ressalvadas as situações mais favoráveis já existentes;
- c) As empresas fornecerão por ocasião do desligamento do empregado, o atestado de afastamento e salários, e, quando for o caso, os formulários exigidos pela Previdência Social, para fins de instrução do processo de Aposentadoria Especial.

# 59) AUXÍLIO FUNERAL

- a) No caso de falecimento de empregado, a empresa pagará, a título de Auxílio Funeral, juntamente com o saldo de salários e outras verbas trabalhistas remanescentes, 1 (um) salário nominal em caso de morte natural ou acidental e 2 (dois) salários nominais em caso de morte por acidente de trabalho;
- b) Ficam excluídas dos dispositivos desta cláusula, aquelas empresas que mantenham seguro de vida a seus empregados e desde que a indenização securitária por morte seja igual ou superior aos valores acima estipulados.

# 60) CONVÊNIOS MÉDICOS

a) As empresas que mantêm convênio de assistência médica com participação dos empregados nos custos deverão assegurar-lhes o direito de optar pela sua inclusão ou não no convênio existente;

- empresas encaminharão ao respectivo sindicato b) As representativo da categoria profissional o material orientativo das facilidades oferecidas pelo (s) convênio (s), quando editado;
- c) As empresas citadas acima proporcionarão aos seus exempregados, afastados definitivamente por aposentadoria, facilidades para sua continuidade no plano de assistência médica, desde que os mesmos assumam o custo de sua participação no convênio.

# 61) GARANTIAS SINDICAIS

#### **Dirigente Sindical** a)

O dirigente sindical, no exercício de sua função, desejando manter contato com empresa de sua base territorial, terá garantido o atendimento pelo representante que a empresa designar. O dirigente sindical poderá fazer-se acompanhar de assessor quando o assunto a ser exposto referir-se a segurança e medicina do trabalho;

#### **Sindicalização** b)

Com o objetivo de incrementar a sindicalização dos empregados, as empresas colocarão à disposição dos categoria sindicatos representativos da respectivos profissional, duas vezes por ano, local e meios para esse fim.

Os períodos serão convencionados de comum acordo pelas desenvolvida no recinto da partes e a atividade será empresa, fora do ambiente de produção, em locais previamente autorizados e, preferencialmente, nos períodos de descanso da jornada normal de trabalho;

#### Participação em Cursos e/ou Encontros Sindicais c)

- I. Os dirigentes sindicais não afastados de suas funções ná empresa, poderão ausentar-se do serviço até 8 (oito) dias/ por ano, sem prejuízo nas férias, 13º salário, feriado a descanso remunerado, desde que pré avisada a empresa, por escrito, pelo respectivo sindicato representativo da categoria profissional, com antecedência mínima de 48 (quarenta e oito) horas;
- II.Este benefício será estendido aos empregados em geral desde que as ausências não sejam simultâneas, conforms abaixo:

٦

- empresas com mais de 50 (cinqüenta) 1. Para as empregados e até 500 (quinhentos) empregados, limitado a 1 (uma) pessoa por ano;
- 2. Para as empresas com mais de 500 (quinhentos) e até 1000 (mil) empregados, limitado a 3 (três) pessoas por ano:
- 3. Para as empresas com mais de 1000 (mil) empregados, limitado a 5 (cinco) pessoas por ano.
- III. Ficam asseguradas as condições mais favoráveis existentes na empresa.

# 62) COMUNICAÇÃO DE ACIDENTE DO TRABALHO

As empresas enviarão, para fins estatísticos, ao respectivo sindicato representativo da categoria profissional, cópia da CAT's (Comunicação de Acidentes de Trabalho) emitidas.

- a) No caso de acidente com mutilação ou fatal, ocorrido nas dependências da empresa, o respectivo sindicato deverá ser comunicado de imediato, no caso de impossibilidades terá a empresa 24 (vinte e quatro) horas para atendimento deste item,
- b) Na ocorrência de acidente de trajeto, de graves proporções, com mutilação ou fatal, a comunicação ao sindicato deverá ser feita no mesmo prazo acima, a partir da data em que a empresa tomou conhecimento do fato, impreterivelmente acompanhado de cópia da CAT.

# 63) MENSALIDADES DO SINDICATO

- a) As mensalidades devidas pelos trabalhadores ao sindicato/ descontadas em folha de pagamento, deverão ser recolhidas à entidade beneficiada até o 5º (quinto) dia após o efetivo desconto;
- b) As relações de associados enviadas às empresas, deverão ser devolvidas ao sindicato profissional, no prazo máximo de 15 (quinze) dias, contados a partir do recebimento das mesmas. Na devolução destas relações, as empresas ficam obrigadas informar nominalmente os associados demitidos;

c) Nas bases dos sindicatos profissionais, cujas mensalidades são cobradas mediante recibos, estes deverão ser entregues aos associados juntamente com o comprovante de pagamento de salário do mês.

# 64) ATRASO NO RECOLHIMENTO DE CONTRIBUIÇÕES

A empresa que deixar de recolher ao respectivo Sindicato Representativo da Categoria Profissional beneficiado, dentro do prazo estipulado por lei ou esta Convenção Coletiva de Trabalho, as contribuições associativas mensais prevista nesta Convenção Coletiva de Trabalho, incorrerá em multa no valor correspondente a 5% (cinco por cento) do montante não recolhido, por mês de atraso, revertida em favor da entidade sindical, sem prejuízo da correção monetária devida.

As empresas que eventualmente estiverem Parágrafo Único: inadimplentes com o sindicato representativo da Categoria Profissional, anterior a assinatura desta Convenção Coletiva de Trabalho, poderão juntamente com o Sindicato Patronal acordarem a melhor forma de quitação desse débito.

## 65) QUADROS DE AVISOS

Ressalvadas as situações mais favoráveis já existentes, as empresas com mais de 50 (cinquenta) empregados, colocarão à disposição do respectivo sindicato representativo da categoria profissional, quadros de avisos para afixação de comunicados oficiais de interesse da categoria, que serão encaminhados ao setor competente da empresa, para os devidos fins, incumbindo-se este de sua afixação dentro das 12 (doze) horas posteriores ao recebimento, pelo prazo sugerido pelo sindicato representativo da categoria profissional.

## 66) AVISO PRÉVIO

Nos casos de rescisão de contrato de trabalho sem justa causa, por parte do empregador, o aviso prévio obedecerá os seguintes critérios:

a) Será comunicado pela empresa por escrito e contra recibo, esclarecendo se será trabalhado ou indenizado;

- b) A redução de duas horas diárias, prevista no artigo 488 da CLT, será utilizada atendendo à conveniência do empregado, no início ou fim da jornada de trabalho, mediante opção única do empregado por um dos períodos, exercida no ato do recebimento do pré-aviso. Da mesma forma, alternativamente, o empregado poderá optar por 1 (um) dia livre por semana ou 7 (sete) dias corridos durante o período;
- c) Caso seja o empregado impedido pela empresa de prestar sua atividade profissional durante o aviso prévio, ficará ele desobrigado de comparecer à empresa, fazendo, no entanto, jus à remuneração integral;
- d) Ao empregado que, no curso do aviso prévio trabalhado, solicitar ao empregador, por escrito, fica garantido o seu imediato desligamento do emprego e a anotação da respectiva baixa em sua CTPS. Neste caso, a empresa está obrigada, em relação a essa parcela, a pagar apenas os dias efetivamente trabalhados, sem prejuízo das duas horas diárias previstas no artigo 488 da CLT, proporcionais ao período não trabalhado, ou eventual opção conforme letra "b" desta cláusula:
- e) O Aviso Prévio trabalhado não poderá ter seu início no último dia útil da semana;
- f) O disposto nesta cláusula não se acumulará com os dispositivos que vierem a regulamentar o Inciso XXI, do artigo 7º, da Constituição Federal de 1988, ficando garantidos aqueles mais favoráveis ao empregado.

### 67) INDENIZAÇÃO AO EMPREGADO DEMITIDO COM 45 ANOS DE IDADE OU MAIS

Os empregados com 45 (quarenta e cinco) anos de idade ou mais receberão uma quando forem demitidos sem justa causa indenização correspondente a 20 (vinte) dias de salário, acrescido de 1 (um) dia de salário por ano ou fração superior a 6 (seis) meses a partir de 45 anos de idade.

Parágrafo Primeiro: Os empregados admitidos a partir de 01.11.94, somente farão jus a esta indenização desde que contem com majo de 5 (cinco) anos de serviços prestados a mesma empresa.

Parágrafo Segundo: Esta cláusula não se aplica aos empregados admitidos a partir de 01.11.98.

# 68) CARTA AVISO DE DISPENSA

O empregado dispensado sob a alegação de prática de falta grave ser avisado do fato, por escrito e contra recibo, deverá esclarecendo os motivos, sob pena de gerar presunção de dispensa imotivada.

# 69) CONTRIBUIÇÃO ASSISTENCIAL DOS EMPREGADORES

As empresas de São Paulo, Guarulhos, Osasco e do Interior do Estado de São Paulo, abrangidas pela presente Convenção Coletiva recolher, de uma às única vez, deverão Trabalho. de correspondentes entidades sindicais patronais, signatárias do presente, uma Contribuição Assistencial, de acordo com o seguinte critério:

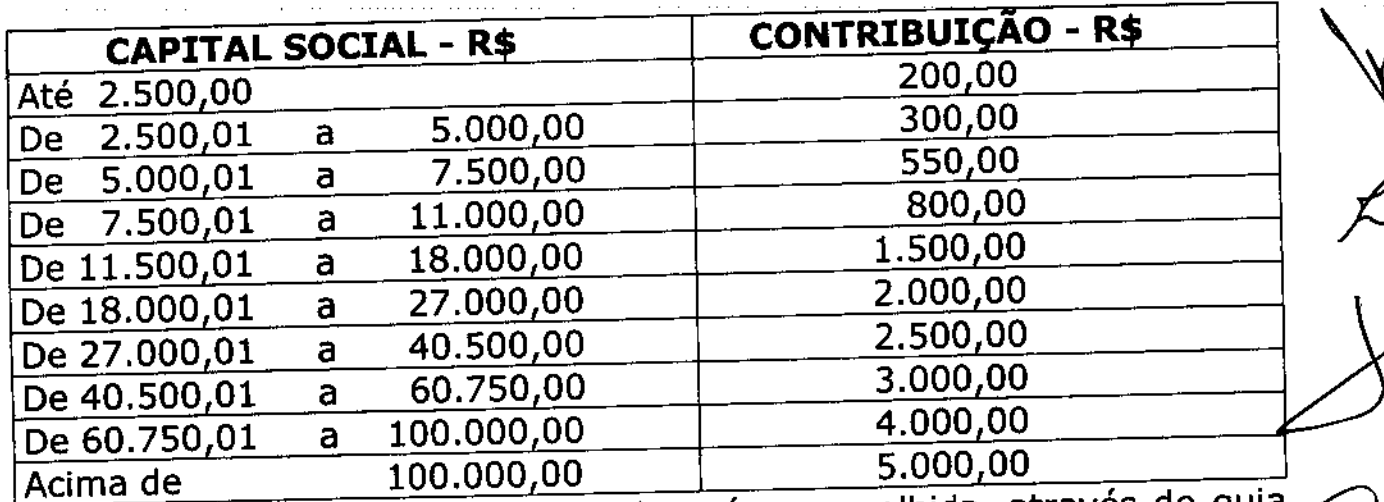

A Contribuição em apreço, deverá ser recolhida, através de guia própria a ser fornecida pelos Sindicatos de Indústrias signatários em conta especial, em favor das respectivas entidades sindicais de empregadores, até o dia 05 (cinco) de dezembro de 2.005.

não pagamento da mencionada Contribuição no prazo O. estabelecido, acarretará à empresa a obrigação da atualização monetária, multa de 5% (cinco por cento), se paga nos primeiros, 30 (trinta) dias e com o adicional de 2% (dois por cento) por mês subsequente de atraso, além de juros de mora de 1% (un por cento) ao mês.

- 70) PARTICIPAÇÃO SINDICAL NAS NEGOCIAÇÕES COLETIVAS As empresas recolherão as suas expensas diretamente para a respectiva Entidade Sindical Profissional dos empregados, abrangidos por esta Convenção Coletiva de Trabalho, a título de participação sindical nas negociações coletivas, o equivalente a 15% (quinze por cento), em cinco parcelas, conforme deliberação das respectivas assembléias e na forma e condições abaixo explicitadas:
	- a) A base de incidência tem como referência o salário base de cada um dos empregados beneficiados por esta Convenção Coletiva de Trabalho, vigente em 01 de março de 2.005, observado o teto de aplicação de R\$3.250,00 (três mil, duzentos e cinquenta reais);
	- b) A primeira parcela de 4% (quatro por cento), será recolhida<br>até o dia 10 de dezembro de 2.005, em conta a ser informada pela Entidade Sindical Profissional respectiva;
	- c) A segunda parcela de 2,5% (dois virgula cinco por cento), será recolhida até o dia 10 de fevereiro de 2.006, em conta própria a ser informada diretamente pela Federação dos Trabalhadores;
	- d) A terceira parcela de 3,5% (três virgula cinco por cento), será recolhida até o dia 10 de maio de 2.006, em conta a ser informada pela Entidade Sindical Profissional respectiva;
	- e) A quarta parcela de 3,0% (três por cento), será recolhida até o dia 10 de julho de 2.006, em conta a ser informada pela Entidade Sindical Profissional respectiva;
	- f) A quinta parcela de 2% (dois por cento) será recolhida até o dia 10 de agosto de 2.006, em conta a ser informada pela Entidade Sindical Profissional respectiva.

Excluem-se da aplicação desta cláusula, os funcionários pertencentes às categorias profissionais diferenciadas, bem como os que estiverem com seus contratos de trabalho suspensos, seja a que título for.

Parágrafo Único: A presente cláusula constitui mera reprodução da deliberação das Assembléias realizadas pelos Sindicatos Profissionais, ficando pelas partes convencionado que toda e

qualquer divergência, esclarecimentos, dúvidas ou ações de ordem econômica, administrativa ou judicial deverão ser tratadas direta e exclusivamente com os Sindicatos Profissionais elencados, bem como qualquer ônus financeiro e/ou impostos incidentes sobre referidas contribuições serão integralmente assumidos pelos Sindicatos representativos dos trabalhadores, únicos beneficiários da Contribuição prevista nesta Cláusula, os quais assumem toda e qualquer responsabilidade pela sua fixação, estando isentos os Sindicatos Patronais signatários da presente, bem como as Empresas por eles representadas.

## 71) ATRASO NO RECOLHIMENTO DA PARTICIPAÇÃO SINDICAL NAS NEGOCIAÇÕES COLETIVAS

A empresa que deixar de recolher à respectiva entidade sindical representativa da categoria profissional beneficiada, dentro do prazo previsto nesta CONVENÇÃO COLETIVA DE TRABALHO, incorrerá em multa no valor correspondente a 5% (cinco por cento) do montante não recolhido, se paga nos primeiros 30 (trinta) dias subsequentes do vencimento, após esse prazo incorrerá em multa de 2% (dois por cento), de inadimplência, do montante não recolhido, cumulativamente, por mês de atraso.

# 72) PROGRAMA DO INCENTIVO AO PRIMEIRO EMPREGO

- a) Com o fim de incentivar o primeiro emprego no setor entidades signatárias propiciar  $\mathbf{e}$ pelas representado treinamento prático-profissional, qualificação e ensinamentos a serem ministrados pelas empresas, estas poderão contratar empregados que estiverem ingressando no mercado de trabalho, pela primeira vez, após análise de sua CTPS, pagando um salário equivalente a 75% (setenta e cinco por cento) do menor piso salarial da categoria.
- b) O período de validade para esse modelo de contratação será de seis meses, abrangendo no máximo 20% (vinte por cento) do efetivo da empresa e após o seu término, o empregado contratado nessa condição passará a receber o salário correspondente ao da função exercida.

## 73) LIMITES DA APLICAÇÃO DESTA CONVENÇÃO COLETIVA **DE TRABALHO**

As micro e pequenas empresas, entendendo-se como tal as que contem em 31.10.2005 com até 15 (quinze) empregados, além das cláusulas já especificadas, não estão obrigadas ao cumprimento das cláusulas desta Convenção Coletiva de Trabalho, adiante relacionadas:

Substituição Eventual, Estrutura de Cargos Operacionais, Promoções, Profissionais de Segurança e Medicina do Trabalho, Diárias, Garantias ao Empregado Estudante, Garantias Sindicais, Participação em Cursos Profissionalizantes e/ou Cursos ou Encontros Sindicais, Medidas de Proteção, Convênios Médicos, Ambulatorial, Transporte e Alimentação, Teste Plantão Admissional. Abono por Aposentadoria e Quadros de Avisos.

## 74) GARANTIAS GERAIS

Os Sindicatos Profissionais signatários desta Convenção Coletiva de Trabalho devem abster-se de celebrar acordos coletivos de trabalho com empresas vinculadas aos sindicatos patronais signatários que modifiquem ou reproduzam quaisquer das cláusulas previstas nesta Convenção Coletiva de Trabalho, caso sejam menos benéficas previstas neste instrumento, salvo o disposto na letra "c" da cláusula 02 - Do Aumento Salarial constante desta Convenção Coletiva de Trabalho.

# 75) PRORROGAÇÃO, REVISÃO, DENÚNCIA OU REVOGAÇÃO

O processo de prorrogação, revisão, denúncia ou revogação total ou parcial da presente Convenção Coletiva de Trabalho, ficará subordinado às normas estabelecidas pelo artigo 615 da CLT.

Parágrafo Único: As partes se comprometem a discutir até março de 2006, eventuais modificações e/ou inclusões de novos itens. Havendo consenso entre as partes será celebrado o respectivo aditamento a esta Convenção Coletiva de Trabalho

# 76) SUPERPOSIÇÃO DE VANTAGENS

A promulgação da legislação ordinária e/ou complementar regulamentadora dos preceitos constitucionais, substituirá , quando aplicável, direitos e deveres previstos nesta Convenção Coletiva de Trabalho, ressalvando-se sempre as condições mais favoráveis aos empregados, vedada em qualquer hipótese a acumulação.

# 77) COMISSÃO DE CONCILIAÇÃO PRÉVIA

O Grupo XIX-III juntamente com os Sindicatos dos Metalúrgicos de São Paulo e Mogi das Cruzes, bem como com a Federação dos Trabalhadores nas Indústrias Metalúrgica, Mecânica e de Material Elétrico do Estado de São Paulo, a qual representa todos os Sindicatos de Trabalhadores do Interior do Estado de São Paulo, prévia em conciliação comissões de constituídas tem funcionamento de acordo com a Lei 9.958/00.

# 78) PESQUISA DE ADMITIDOS E DEMITIDOS

- a) Quando solicitado por escrito, as empresas fornecerão ao sindicato representativo da categoria profissional, no prazo de 10 (dez) dias úteis, informação sobre o número de empregados existentes admitidos e demitidos no mês, no estabelecimento da base territorial:
- b) A informação abrangerá os empregados horistas e mensalistas, separadamente, com os respectivos salários médios.

#### 79) MULTA

- a) Multa de 2% (dois por cento) do salário normativo da respectiva base territorial, por infração e por empregado, em caso de descumprimento das obrigações de fazer, contidas nesta Convenção Coletiva de Trabalho, revertendo o seu benefício em favor da parte prejudicada;
- b) Em caso de necessidade de ação judicial para recebimento da multa prevista nesta cláusula, o valor será equivalente a 4% (quatro por cento) do salário normativo de que trata esta Convenção Coletiva de Trabalho;

c) Ficam excluídas desta penalidade as cláusulas que já possuam cominações específicas:

# 80) RECONHECIMENTO DAS NORMAS COLETIVAS

As cláusulas constantes desta Convenção Coletiva de Trabalho atendem os termos do Art. 7º, Inciso XXVI da Constituição Federal, e legislação vigente.

## 81) JUÍZO COMPETENTE

Será competente a Justiça do Trabalho para dirimir quaisquer divergências surgidas na aplicação da presente CONVENÇÃO COLETIVA DE TRABALHO.

#### 82) VIGÊNCIA

A presente Convenção Coletiva de Trabalho, terá vigência pelo período de 2 (dois) anos, ou seja de 1º de novembro de 2.005 a 31 de outubro de 2.007, exceto as cláusulas nºs. 01, 02, 03, 04, 05, 45, 69 e 70, as quais vigorarão por 1 (um) ano ou seja de 1º de novembro de 2005 a 31 de outubro de 2006.

Por estarem justas e acertadas, e para que produza os seus jurídicos e legais efeitos, assinam as partes a presente Convenção

Coletiva de Trabalho.  $o_{16,634,256}$ São Paulo, 07/de novembro de 2.005 trecleacl 'll' --SINDICATOMACIONAL DA है DERACÃO DOS 840.740.248 965 857 3 **TRAHALHADORES NAS** INDÚSTRIÁ DE TREFILAÇÃO E INDÚSTRIAS METALÚRGICAS, AMINAÇÃO DE MECÂNICAS E DE MATERIAL ELÉTRICO DO ESTADO METAISFERROSOS - SICETEL **Gi**<br>Refer DE SAO PALLO SINDICATO DOS SINDICATO/NACIONAL DA TRABALHADORES NAS INDÚSTRIA DE MÁQUINAS -INDÚSTRIAS METALÚRGICAS, MECÂNICAS E DE MATERIAL **SINDIMAO** ELÉTRICO DE SÃO RAULO, MOGI Maria Luiza Dias Muk **DAS CRUZES** CPF/MF nº 006.946.168-69 E REGIÃO 46 Convenção Coletiva de Trabalho - Força Sindical 2.005

GRUPO XIX-III Alberto Cristo Brunetti CPF. 027.189.878-04 BG 3.057.909 TO DA INDÚSTRIA DE SINDIGATODOS **JDIC** SI APÁRELHOS ELÉTRICOS, TRABAL MADORES NAS ELETRÔNICOS E SIMILARES INDÚSTRIÁS METALÚRGICAS, DO ESTADO DE MECÂNICAS E DE MATERIAL SÃO PAULO - SINAEES ELÉTRICO DE OSASCO **TBS REPAIR TANNTERESTADUAL** SINDIC SINDICATO DOS S-387 RDS DA INDÚSTRIA DE **TRABALHADORES NAS MATERIAIS** INDÚSTRIAS METALÚRGICAS, E EOUIPAMENTOS MECÂNICAS E DE MATERIAI **FERROVIÁRIOS E** ELÉTRICO DE ELÉTRICO lоs RODOVIÁRIOS - SÍMEFRE SINDICATO DA INDUSTRIA DE **SIND Francisco Su** 용동 **RE- 914.6plk.TRABALHADORES** NAS **CPF. 016** CONDUTORES ELÉTRICOS, iz Carlos Vol<br>F. 016.417.00 TREFILAÇÃO E LAMINAÇÃO DE INDUSTRIAS METALURGICAS, 1.370.96 MECÂNICAS E DE MATERIAL METAIS NÃO-FERROSOS ELÉTRICO DE SANTO ANDRÉ, DO ESTADO DE MAUÁ, RIBEIRÃO PIRES E SÃO PAULO - SINDICEL RIO GRANDE DA SERRA Oduwaldo Álvaro CPF. 047.768.878-00 **704.630** CATO DA INDUSTRIA DE **INDIE ATO DOS** ARTEFATOS DE METAIS RABAL<del>LADO</del>RES NAS NÃO FERROSOS NO ESTADO DE **ABUSTRIAS METALÚRGICAS,** SÃO PAULO – SIAMFES MECÂNICAS E DE MATERIAL **ELÉTRK** SINDICATO DA INDÚSTRIA ŊЕ SINDICĂ REFRIGERAÇÃO, AQUECIMENTO NDØRES NAS **FRABALH.** F.016.417.00 EXRATAMENTO DE AR NO З. RIAS MÈTALÚRGICAS, Carlos Volpon ESTÁDO DE SÃO PAULO-**ATO281** ÂNICAS E DE MATERIAL MEC **Fancisco Sales Gabrier & ELÉTRICO DE SINDRATAR CPF.** 016.634.359.0024 EIRÃO PRETO

GRUPO XIX-II SINDICATODA INDUSTRIA DE **Mar Cardoo** Responsible <u>suclear</u> I **INDÚSTRIA DE** ESQUADRIÁS E CONSTRUÇÕES<br>METÁLICAS DO ESTADO DE SÃO - SIESCOMET Judeade LL DICATO DA INDÚSTRIA DE FATOS DE FÉRRO, METAIS E FERRAMENTAS EM GERAL DO ESTADO DE SÃO PAULO - SINAFEI **BRCOKE** 

 $\mathcal{A}$  and  $\mathcal{A}$  are  $\mathcal{A}$  .

48

فالسابق والمتعاونة والمتعاون والمتعاقلة والمتعاونة والمتعاون

Convenção Coletiva de Trabalho - Força Sindical 2.005

 $\sim 10^{11}$  and  $\sim 10^{11}$ 

and an expression of the spectral  $\mathcal{O}(\mathcal{O})$